# **UCHWALA NR ZARZADU WOJEWODZTWA LUBUSKIEGO z dnia A?..?.t\$.%.\*!:\*>... 2010 roku**

w sprawie zmiany uchwały w sprawie przyjęcia wzoru wniosku o płatność dla projektów **realizowanych w ramach Lubuskiego Regionalnego Programu Operacyjnego na lata 2007-2013 oraz instrukcji jego wypelniania**

Na podstawie art. 41 ust. 1 ustawy z dnia 5 czerwca 1998 r. o samorzadzie województwa (Dz. U. z 2001 r., Nr 142, poz. 1590 z późn. zm.), art. 26 ust. 1 pkt 8 ustawy z dnia 6 grudnia 2006 r. o zasadach prowadzenia polityki rozwoju (Dz. U. z 2009 r., Nr 84, poz. 712 z późn. zm.) uchwala sie, co następuje:

§ 1. Załącznik nr 1 do uchwały Nr 162/1092/09 Zarządu Województwa Lubuskiego z dnia 3 lutego 2009 roku w sprawie zmiany uchwały w sprawie przyjęcia wzoru wniosku o płatność dla projektów realizowanych w ramach Lubuskiego Regionalnego Programu Operacyjnego na lata 2007-2013 oraz instrukcji jego wypelniania, zmienionej uchwala^ nr 207/1588/09 z dnia 15 wrzesnia 2009 w sprawie zmiany wzoru wniosku o płatność dla projektów realizowanych w ramach Lubuskiego Regionalnego Programu Operacyjnego na lata 2007-2013 oraz instrukcji jego wypełniania otrzymuje brzmienie jak zalacznik Nr 1 do niniejszej uchwaly.

§ 2. Załącznik nr 2 do uchwały Nr 162/1092/09 Zarządu Województwa Lubuskiego z dnia 3 lutego 2009 roku w sprawie zmiany uchwały w sprawie przyjęcia wzoru wniosku o płatność dla projektów realizowanych w ramach Lubuskiego Regionalnego Programu Operacyjnego na lata 2007-2013 oraz instrukcji jego wypelniania, zmienionej uchwala^ nr 207/1588/09 z dnia 15 wrzesnia 2009 w sprawie zmiany wzoru wniosku o płatność dla projektów realizowanych w ramach Lubuskiego Regionalnego Programu Operacyjnego na lata 2007-2013 oraz instrukcji jego wypelniania otrzymuje brzmienie jak zatacznik Nr 2 do niniejszej uchwaly.

§ 3. Wykonanie uchwały powierza się Marszałkowi Województwa Lubuskiego.

§ 4. Uchwała wchodzi w życie z dniem podpisania.

AD octenu cheffel BERNET

MANSZACEK WOJEWÓDZTWA

łącznik nr 1<br>Uchwały nr *.22.7. | A. 8.4.2. | A.O*<br>rządu Województwa Lubuskiego<br>inia *.A. 9... \$k.462.kl* 

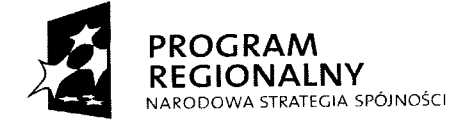

 $\sim 3^{\circ}$ 

 $\ddot{\textbf{s}}$ 

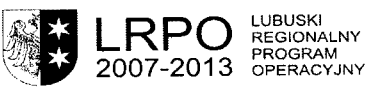

**UNIA EUROPEJSKA<br>EUROPEJSKI FUNDUSZ<br>DZWOJU REGIONALNEGO** 

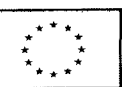

## **WNIOSEK O PLATNOSC**

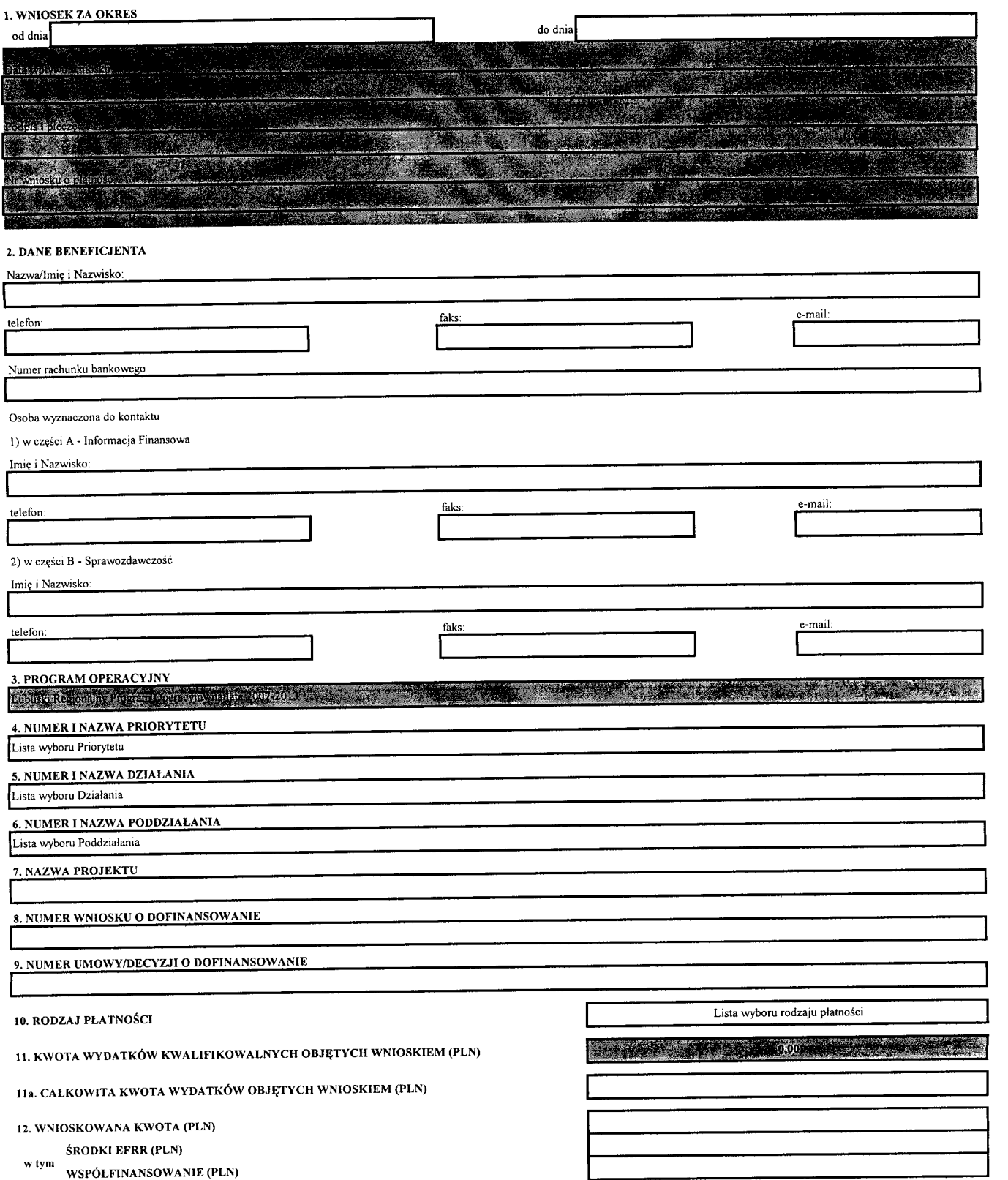

Special : Com

 $\mathcal{A} \rtimes \mathcal{S}_\epsilon$ 

#### **A - INFORMACJA F1NANSOWA**

**2 ZESTAWIENIE DOKUMENTÓW POTWIERDZAJĄCYCH PONIESIONE WYDATKI OBJĘTE WNIOSKIEM** 

**14. UZYSKANY DOCH6D ORAZ ODSETKI NAROSLE OD ZLOZENIA POPRZEDNIEGO WNIOSKU O PLATNOSC**

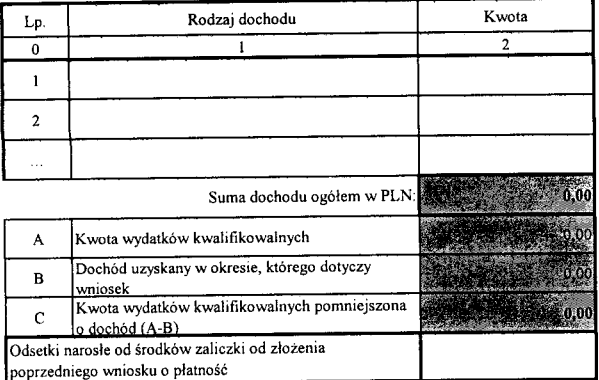

 $\mathcal{A}$ 

 $\chi^2$  .

**EXAMONOGRAM SKLADANIA WNIOSKÓW O PLATNOŚĆ PRZEZ BENEFICJENTA** 

W przypadku ewentualnych przesunięć w terminach składania wniosków o płatność lub wartości wniosków, należy wyjaśnić przyczyny zmiany załącznika w porównaniu do planu.

 $\hat{\boldsymbol{\beta}}$ 

 $-620$ 

#### **B - SPRAWOZDAWCZOSC**

#### **16. ZAKRES RZECZOWY**

 $\bar{\gamma}$ 

 $\hat{\mathbf{A}}$ 

**16.1. OPIS WYKONANEGO ZAKRESU RZECZOWEGO OD CZASU ZLOZENIA POPRZEDNIEGO WNIOSKU O PLATNOSC**

**16.2. OPIS PLANOWANEGO PRZEBIEGU RZECZOWEGO REALIZACJI PROJEKTU DO CZASU ZLOZENIA KOLEJNEGO WNIOSKU O PLATNOSC"**

\* Nie dotyczy wniosku o płatność końcową.

#### 17. **WSKAZNIKI REALIZACJI PROJEKTU**

#### **17.1. WSKAZNIKI PRODUKTU**

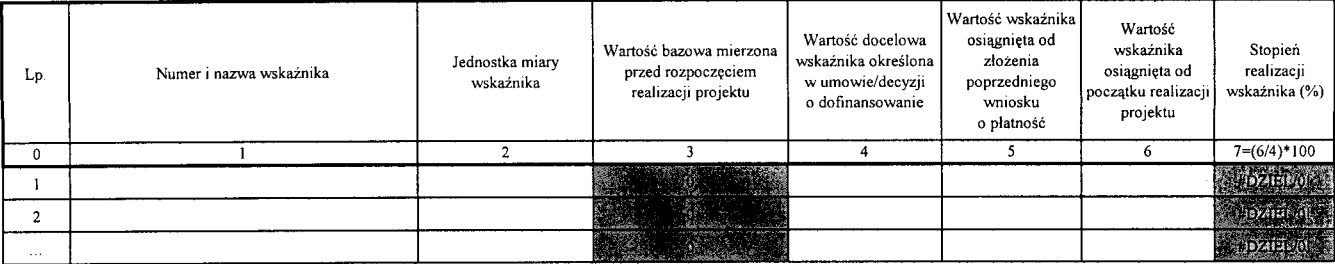

#### 17.2 **WSKAZNIKI REZULTATU\***

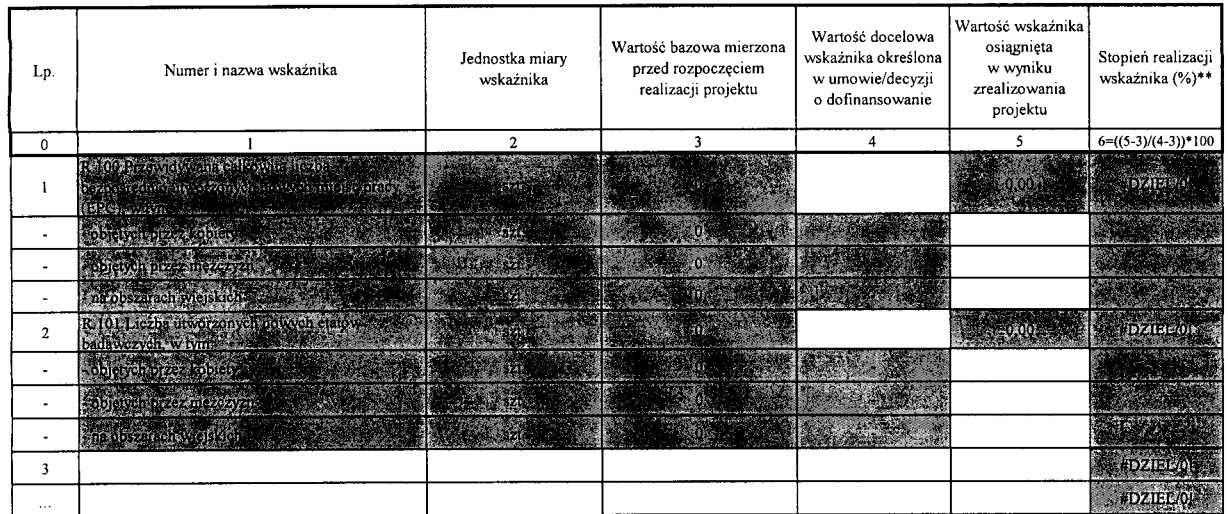

\* Wypełniana we wniosku o płatność końcową.

\*\* Nie wypełniać kolumny w przypadku wskaźników rezultatu wyrażonych w %. W takim przypadku usunąć formulę.

#### **18. POST^P RZECZOWO - FINANSOWY REALIZACJI PROJEKTU**

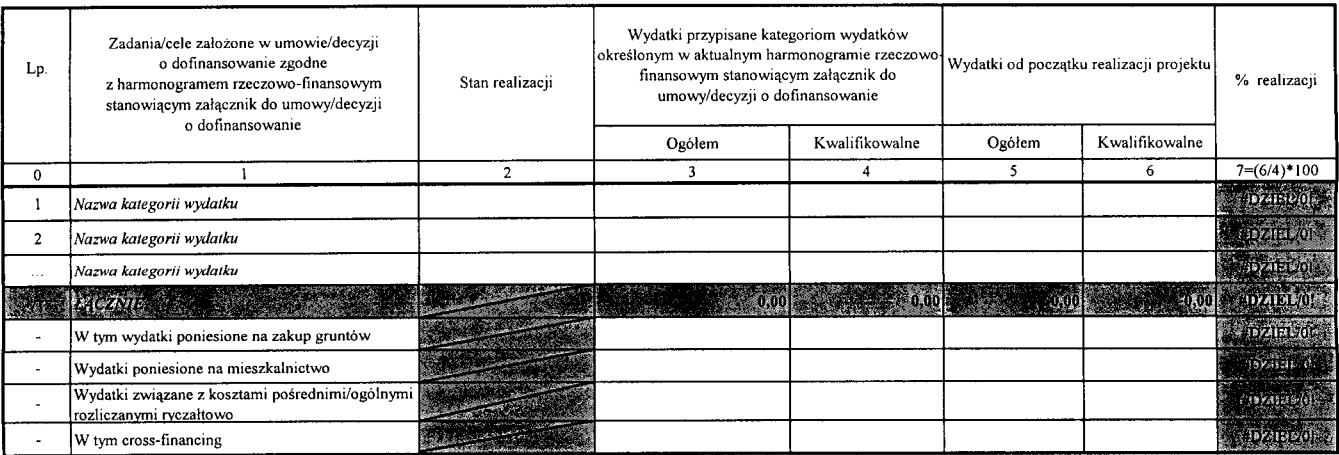

19. INFORMACJA NA TEMAT PROBLEMÓW NAPOTKANYCH W TRAKCIE REALIZACJI PROJEKTU, ZADAŃ PLANOWANYCH, A NIEZREALIZOWANYCH<br>W OKRESIE OBJETYM WNIOSKIEM ORAZ PRZYCZYN EWENTUALNEGO NIEOSIĄGNIĘCIA ZAKŁADANEGO W PROJEKCIE POZIOMU WSKA

422  $\omega$  .

#### **20. INFORMACJA O PRZEPROWADZONYCH KONTROLACH W OKRESIE ROZLICZANYM BIEZACYM WNIOSKIEM O PLATNOSC**

Czy w okresie rozliczanym bieżącym wnioskiem o płatność zostały przeprowadzone kontrole realizowanego projektu?

] Tak<br>I Nie

W przypadku zaznaczenia odpowiedzi twierdzącej należy w zwięzły sposób opisać termin, zakres, rezultaty przeprowadzonej kontroli, a także planowane lub realizowane działania pokontrolne oraz należy wymienić nazwe instytucji, która przeprowadzała kontrole.<br>Iależy wymienić nazwe instytucji, która przeprowadzała kontrole.

#### **21. INFORMACJA NA TEMAT WYKRYTYCH UCHYBIEN/NIEPRAWIDLOWOSCI**

Czy w okresie rozliczanym bieżącym wnioskiem o płatność zostały wykryte nieprawidłowości?

QTak DNie

W przypadku zaznaczenia odpowiedzi twierdzącej należy w zwięzły sposób opisać jakiej kategorii wydatku dotyczyła wykryta nieprawidłowość oraz ile wyniosła wartość kwoty do zwrotu/wartość woty zwroconej.

#### **22. INFORMACJA O ZGODNOSCI REALIZACJI PROJEKTU Z ZASADAMI POLITYK WSP6LNOTOWYCH**

Czy projekt realizowany jest zgodnie z zasadami polityk wspolnotowych?

## Dlak DNie

W przypadku nieprzestrzegania polityk Wspolnoty nalezy opisac, na czym polegaly nieprawidlowosci oraz wskazac planowane i podjgte dziatania naprawcze. I

#### **23. INFORMACJE O ZAMOWIENIACH PUBLICZNYCH**

Czy projekt jest realizowany zgodnie z prawem zamowien publicznych?

 $\Box$ Tak  $\overline{\text{Nie}}$ <br>Die dotyczy

Uwagi dotyczące ewentualnych problemów, ewentualnych przyczyn opóźnień przy realizacji zamówień publicznych w ramach projektu, opis podjętych działań zaradczych

#### **24. OSWIADCZ.ENIE BENEFICJENTA:**

Ja, nizej podpisany, niniejszym oświadczam, że informacje zawarte we wniosku są zgodne z prawdą, a wydatki wykazane we wniosku zostały zapłacone. Jestem świadomy odpowiedzialności karnej wynikającej z art. 271 Kodeksu Karnego, dotyczącej poświadczania nieprawdy co do okoliczności mającej znaczenie prawne.

Oświadczam, że dokumentacja związana z projektem przechowywana jest:

#### 25. ZALACZNIKI

- 2. Harmonogram składania wniosków o płatność przez beneficjenta. 1. Zestawienie dokumentow potwieruzzjących politischie wydalki objękt whoskichi.<br>3. Klasyfikacja budżetowa dofinansowania w ramach LRPO (dotyczy Beneficjentów należących do sektora finansów publicznych), [ | | | | | | | |
- 
- 4. Oświadczenie Beneficjenta o kwalifikowalności podatku VAT.<br>5. Zaświadczenie o statusie podatkowym Beneficjenta (przedkładane raz na rok).
- 6. Oświadczenie Beneficjenta o rodzaju prowadzonej ewidencji księgowej.
- 25. *LINE SENTRE CONCERT SON DESCREMENT CONCERT CONCERT CONCERT CONCERT CONCERT CONCERT CONCERT CONCERT CONCERT<br>
1. ZESTAWIETH CONCERT SANGHAI AND SENSION OF PROVIDING A SURFACT CONCERT CONCERT CONCERT CONCERT CONCERT CONC* 7. Potwierdzone za zgodność z oryginalem kopie faktur lub dokumentów księgowych o równoważnej wartości dowodowej, zgodne z punktem
- 13 i załącznikiem nr 1 wniosku o płatność, wraz z dowodami zaplaty.
- 8. Poświadczone za zgodność z oryginalem kopie dokumentów potwierdzające odbiór/wykonanie prac. HHz podchorzy potwierdzające odbior/wykonanie prac. HHz prac. HHz prac. HHz prac. HHz prac. HHz prac. HHz prac. HHz prac. HHz
- 9. Potwierdzone za zgodność z oryginałem kopie faktur/innych dokumentów księgowych o równoważnej wartości dowodowej, potwierdzających
- wygenerowany dochód związany z realizacją projektu.
- wygenerowany docnou związany z reanzacją projektu.<br>10. Inne dokumenty wymagane przez Instytucję Zarządzającą LRPO/Instytucję Pośredniczącą II Stopnia.

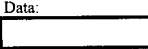

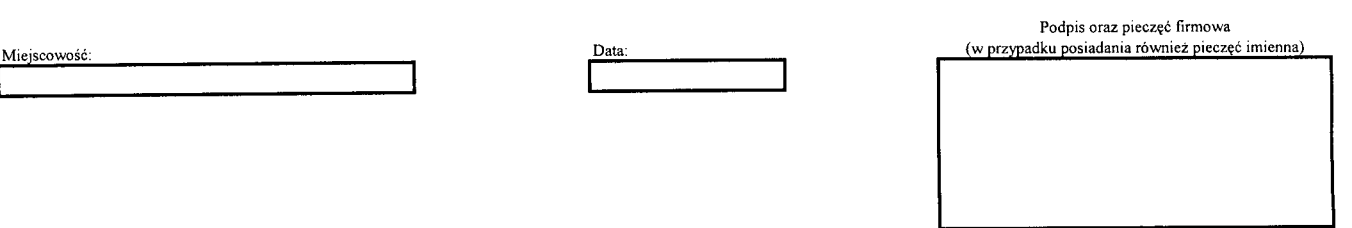

 $\label{eq:2.1} \frac{1}{\sqrt{2}}\int_{0}^{\infty}\frac{1}{\sqrt{2\pi}}\left(\frac{1}{\sqrt{2\pi}}\right)^{2}d\mu\left(\frac{1}{\sqrt{2\pi}}\right)\frac{d\mu}{d\mu}d\mu\left(\frac{1}{\sqrt{2\pi}}\right).$ 

## Załącznik nr 1 - Zestawienie dokumentów potwierdzających poniesione wydatki objęte wnioskiem

#### *Numer wniosku o dofinansowanie i nazwa projektu*

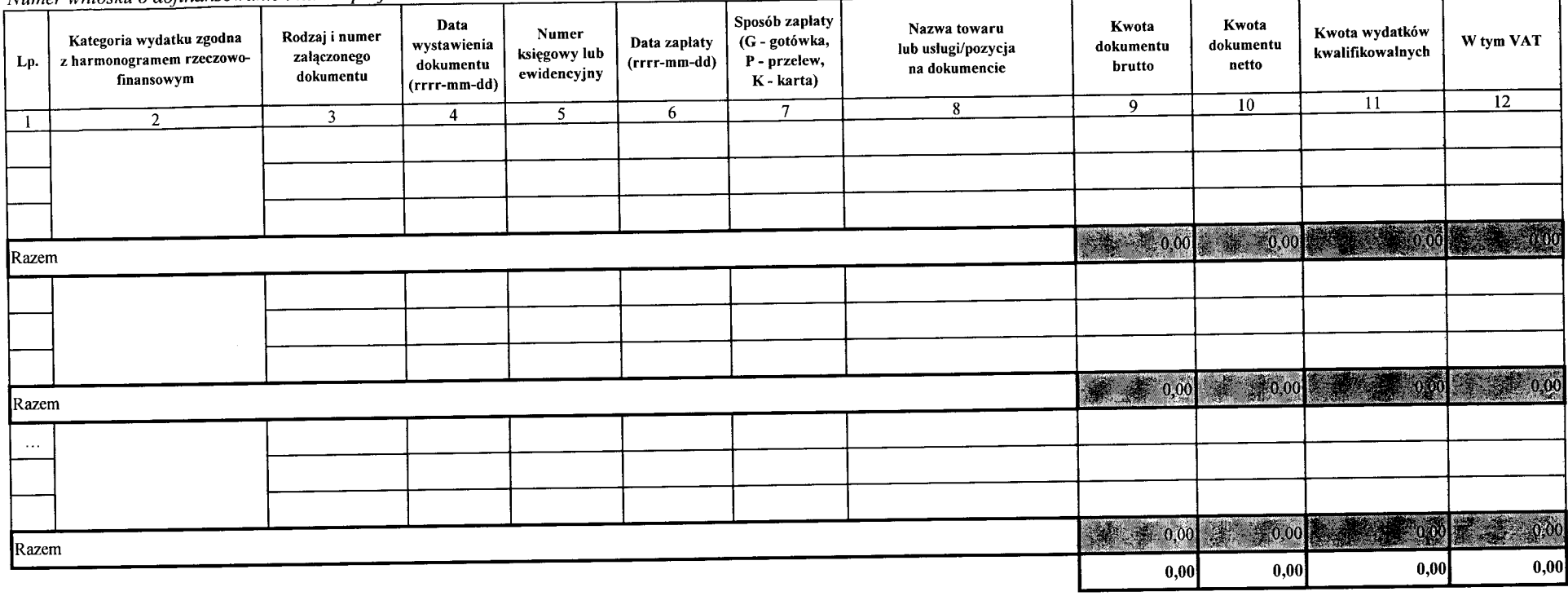

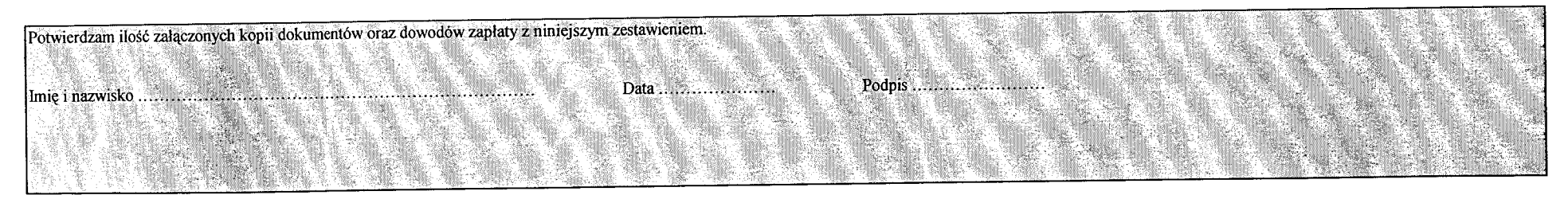

 $\overline{5}$  $\zeta$  $\overline{C}$ 

 $\bullet$ 

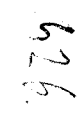

#### *Numer wniosku o dofinansowanie i nazwa projektu*

Ważne! Dokument obejmuje cały okres realizacji projektu zgodnie z umową/decyzją o dofinansowanie. Dokument dotyczy wyłącznie wydatków kwalifikowalnych. Nalezy wypetniac tylko biale pola zgodnie z instrukcja..

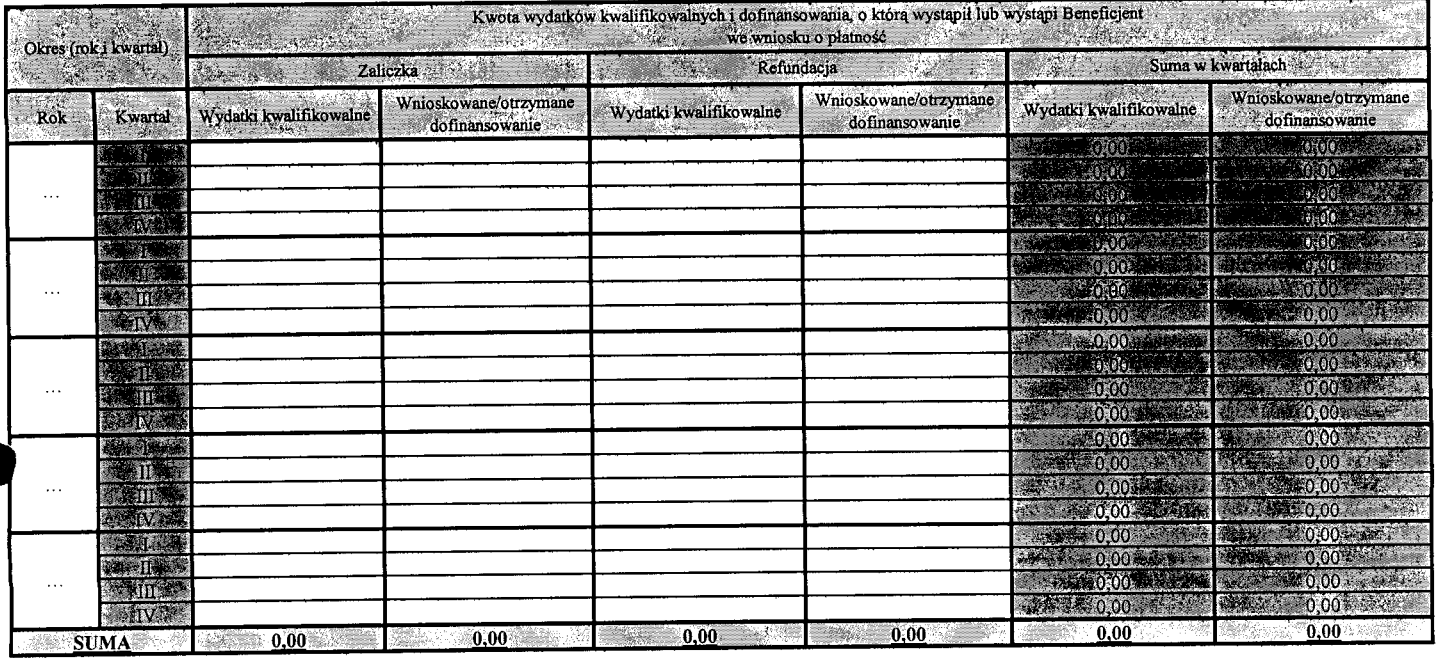

**Data ziozenia kolejncgo wniosku o platnosc (rrrr-mm-dd)**

Uwagi:

ï

## Beneficjent:

 $\overline{1}$ 

Numer umowy:

Nazwa projektu:

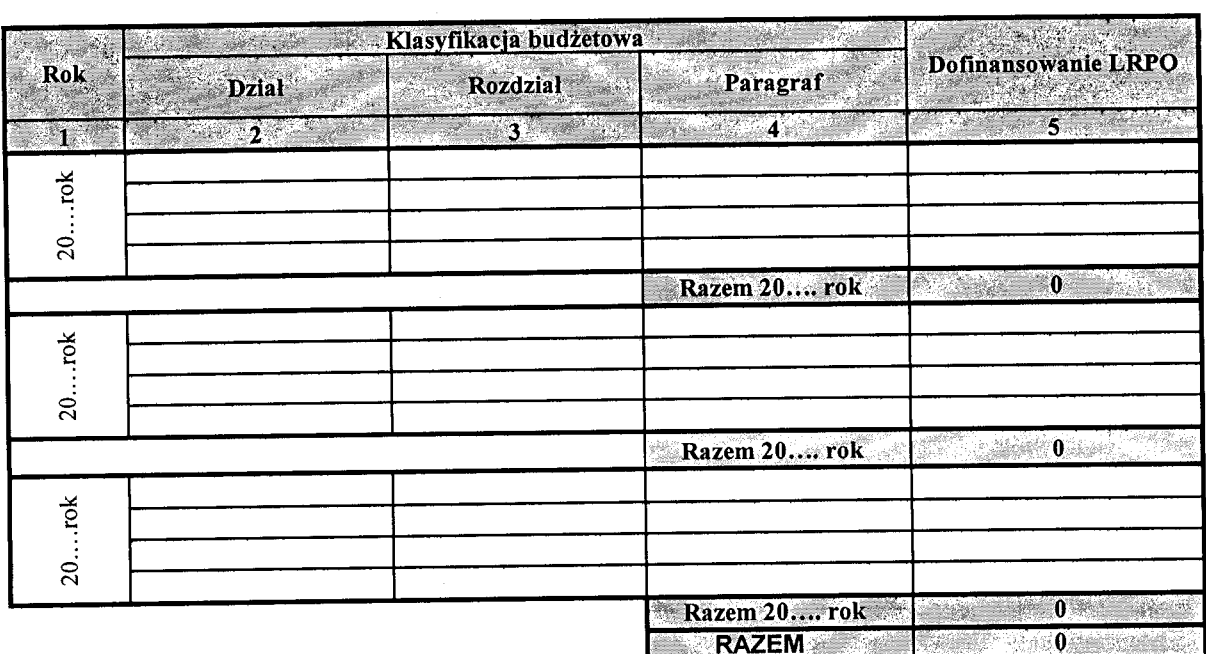

data, podpis i piecz^c osoby/osob reprezentuja.cych Beneficjenta

 $O(\sqrt{2})$ 

#### 1. Informacja o pozyczkobiorcach

 $\hat{\boldsymbol{\epsilon}}$ 

 $\ddot{\phantom{a}}$ 

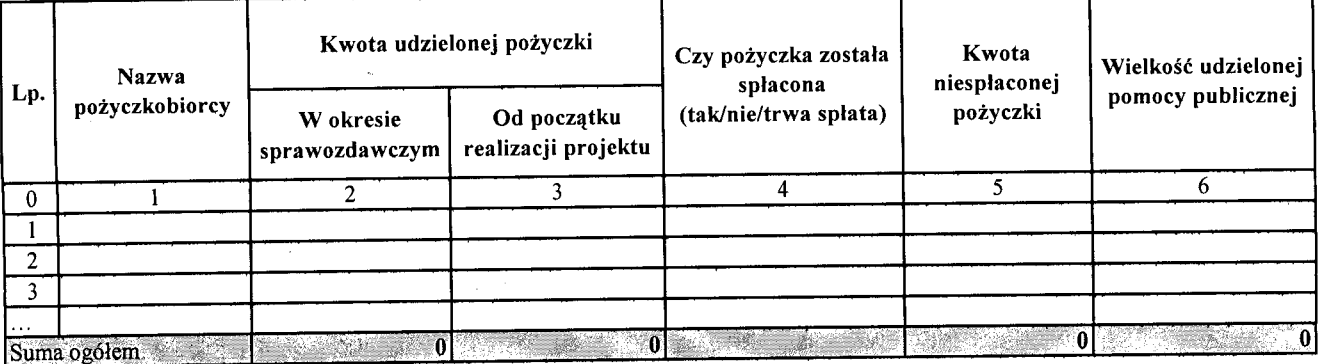

### **2. Informacja o porgczeniobiorcach**

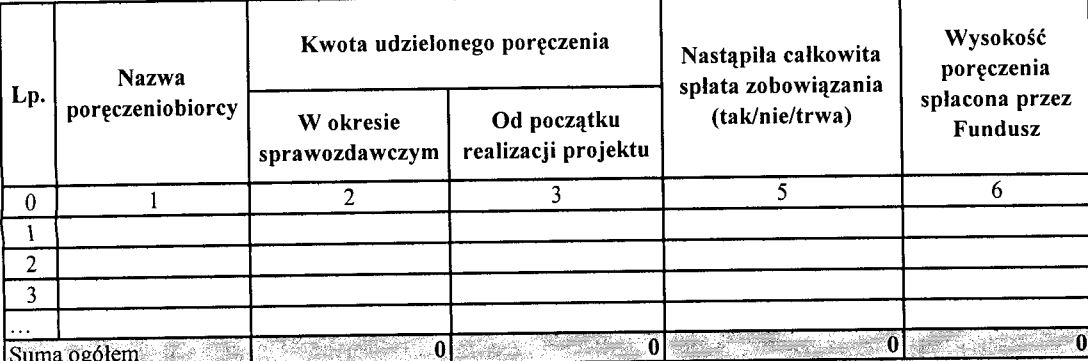

### 3. Wypłacone pożyczki/udzielone poręczenia

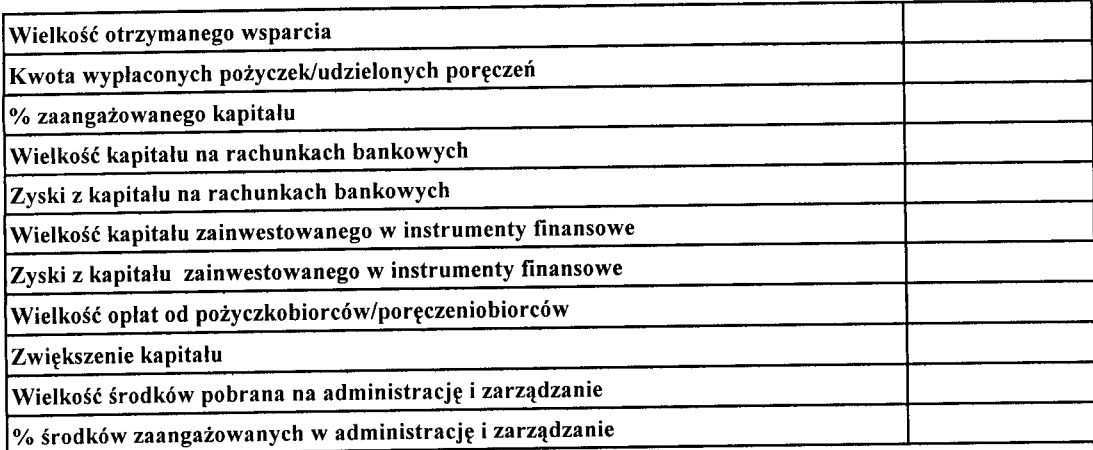

Ģ

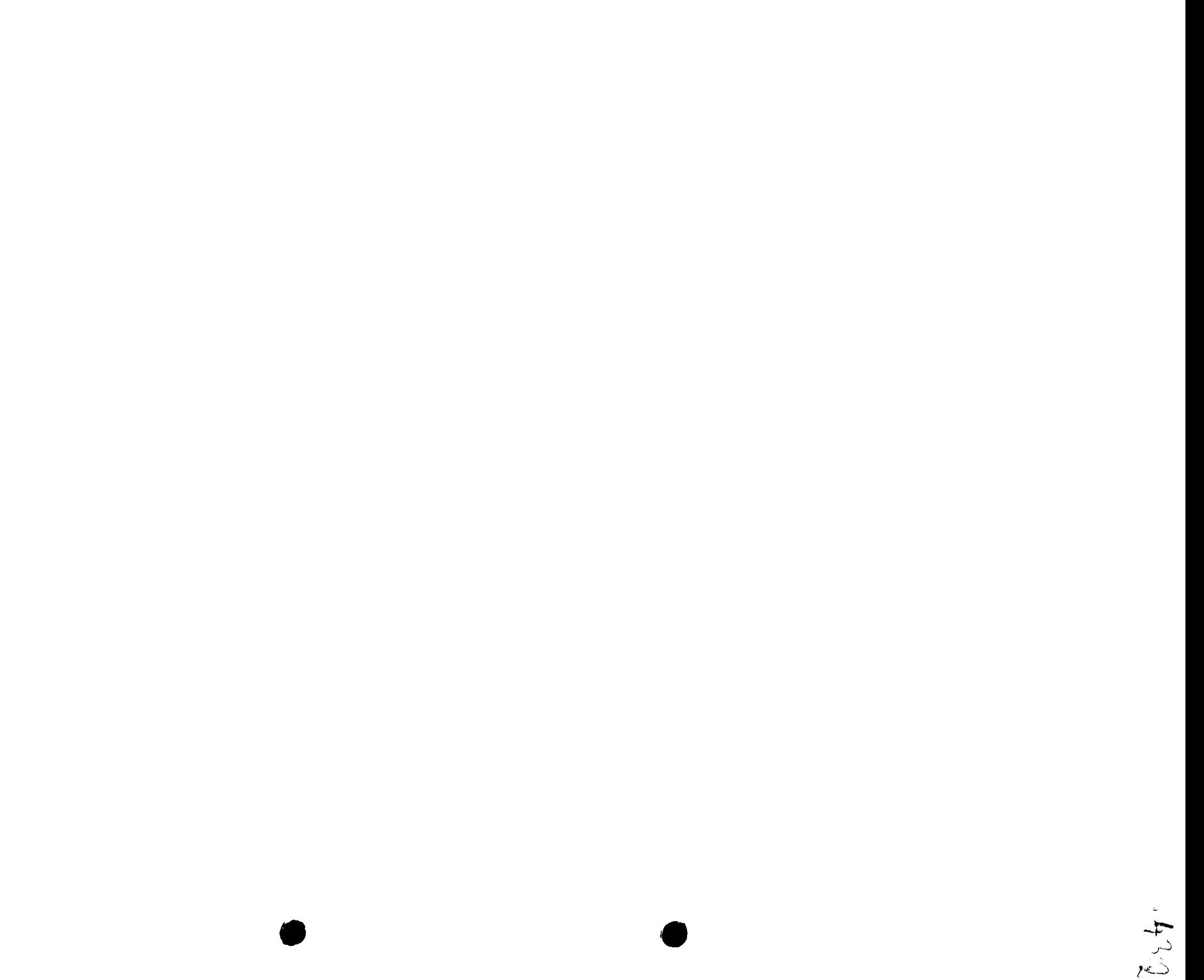

#### Modul IZ/IP II

 $\sim 94$ 

 $\bar{\mathbf{a}}$ 

# DANE FINANSOWE WYPEŁNANE PRZEZ INSTYTUCJĘ ZARZĄDZAJĄCĄ/<br>INSTYTUCJĘ POŚREDNICZĄCĄ II STOPNIA

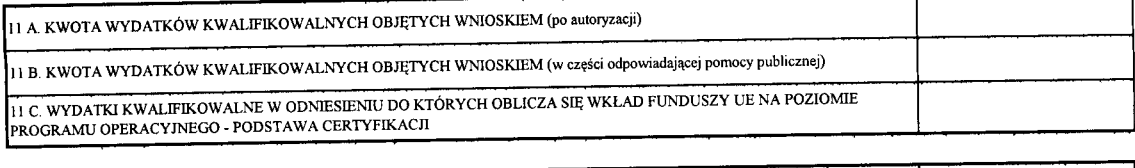

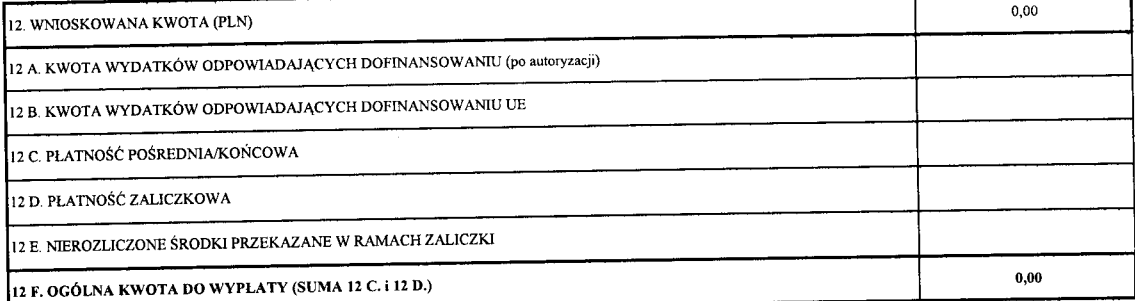

ŹRÓDŁA, Z KTÓRYCH ZOSTAŁY SFINANSOWANE WYDATKI \*

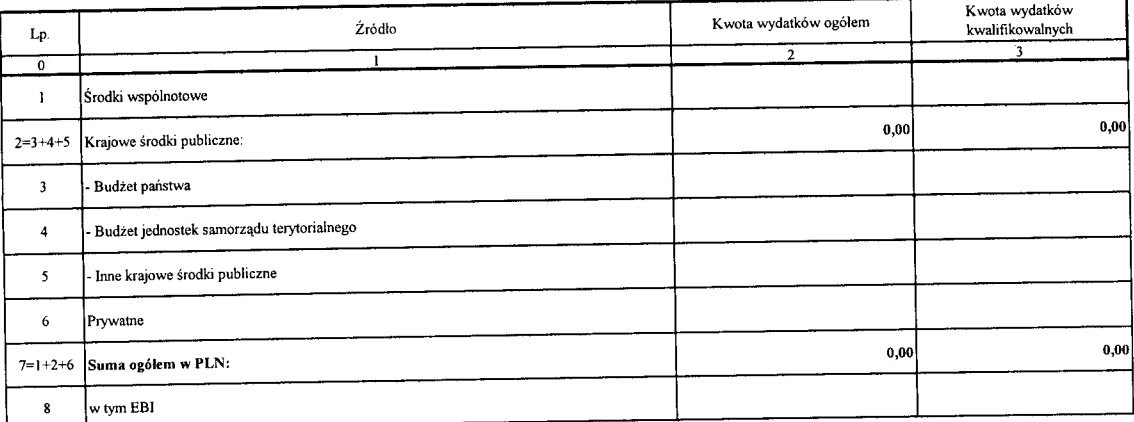

Kwoty wydatków kwalifikowalnych powinny wynikać z kwoty wykazanej w punkcie 11A

Przekazana dotacja rozwojowa

Data przekazania środków

Kwota przekazanej dotacji rozwojowej

 $\le$ tym EFRR

w tym budżet państwa

Załącznik nr 2 do Uchwały nr  $.227/1842/10$ ..... Zarządu Województwa Lubuskiego z dnia *...19..§t.y.es.r*ulos......... 2010 r.

 $535$ 

## **INSTRUKCJA DO** *WNIOSKU O PLATNOSC* **DLA BENEFICJENTOW** REALIZUJĄCYCH PROJEKTY W RAMACH PRIORYTETÓW I, II, III, IV, V **LUBUSKIEGO REGIONALNEGO PROGRAMU OPERACYJNEGO**

## Spis treści

 $\overline{\bullet}$ 

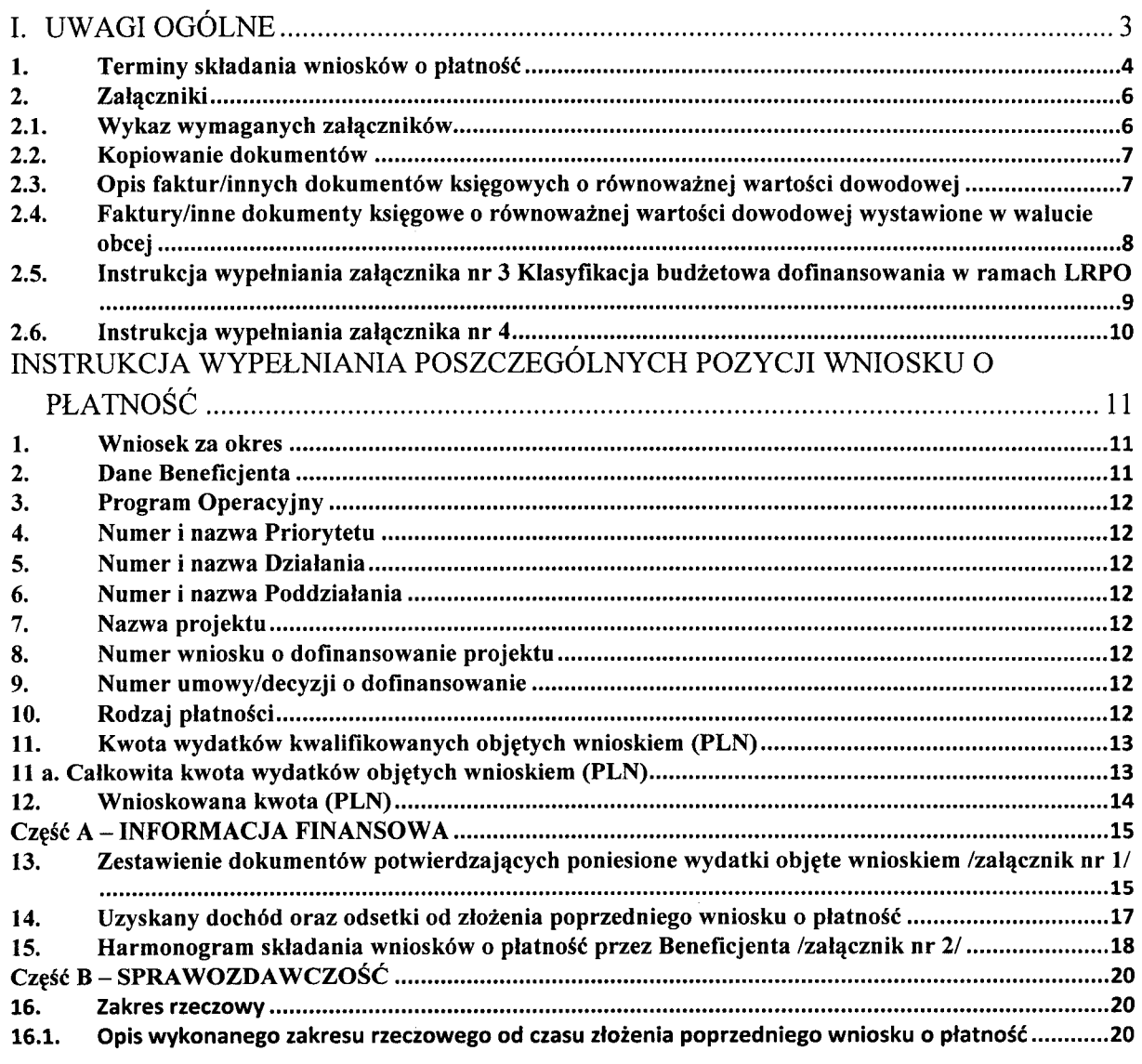

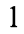

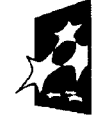

Spanish

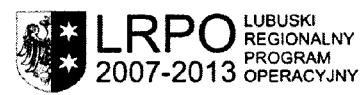

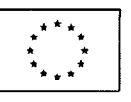

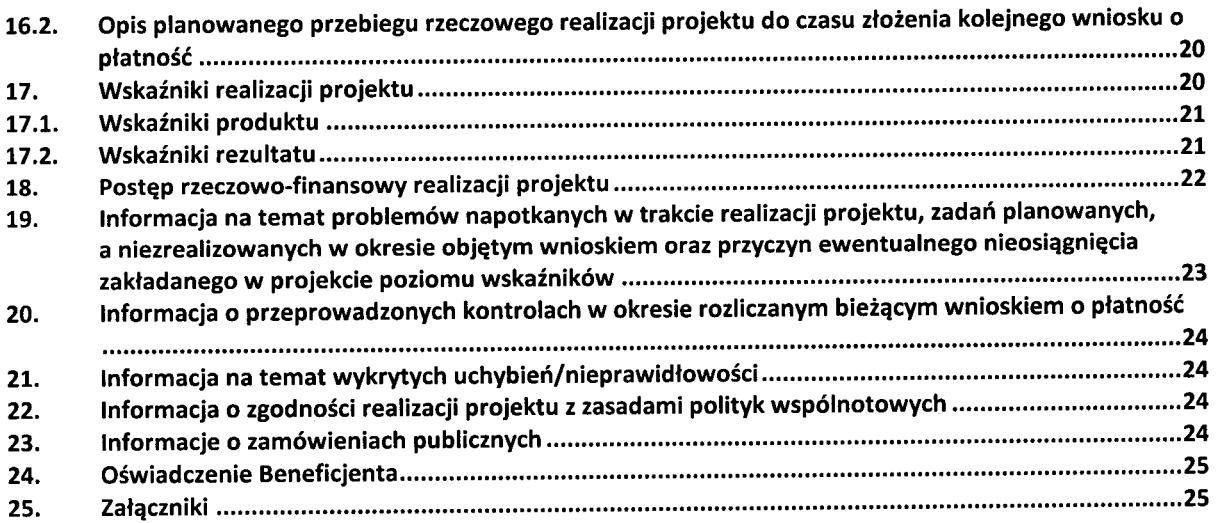

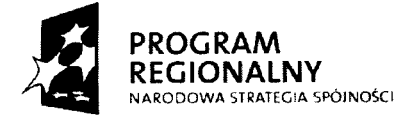

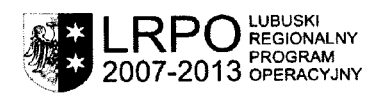

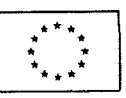

 $6.36$ 

 $\hat{\mathbf{A}}$ 

## **I. UWAGI OGOLNE**

Beneficjent wypełnia wniosek o płatność zgodnie z poniższą instrukcją, z pominięciem pól oznaczonych kolorem szarym, które wypełniane są przez instytucję przyjmującą dokument, lub też wypełniają się automatycznie przez program komputerowy. Łączny termin weryfikacji wniosku o płatność zgodnie z Podręcznikiem Procedur Instytucji Zarzadzającej Lubuskim Regionalnym Programem Operacyjnym na lata 2007-2013 wynosi 21 dni roboczych licząc od dnia następującego po dniu wpływu wniosku do Sekretariatu Departamentu LRPO.

### **UWAGA!**

t

 $\ddot{\phantom{a}}$ 

## Wniosek o platność zawiera Modul IZ/IP II. Modul ten to zestawienie tabelaryczne do **wypelnienia danych finansowych przez instytucie przyjmuiaca dokument. Modul IZ/IP II dla Beneficjentow jest mozliwy tylko do odczytu, nie nalezy go dolaczac do wersii papierowei wniosku.**

Wniosek musi zostać podpisany przez Beneficjenta lub osobe upoważniona do reprezentowania Beneficjenta oraz opieczętowany pieczęcia firmowa (wprzypadku posiadania również pieczęcią imienną). Ponadto każda strona wniosku o płatność musi zostać zaparafowana przez osobę podpisującą wniosek o płatność. Zalecane jest, aby wszelkie podpisy oraz parafy nanosic niebieskim tuszem.

Wniosek skladany jest w jednym egzemplarzu w wersji papierowej i elektronicznej nawybranym nosniku (plyta CD, DVD). Wersja elektroniczna musi bye tozsama z wersja^ papierowa^ dokumentu. Dokumenty mozna skladac osobiscie lub za posrednictwem poczty (wnioski przesłane pocztą elektroniczną lub fax-em nie będą rozpatrywane). Wybierając drugą opcję należy pamiętać o rygorze przestrzegania terminowości składania wniosków o płatność. Za datę złożenia rozumiany jest dzień wpływu wniosku do sekretariatu **Departamentu LRPO/IP II.** Beneficjent ma obowiązek przechowywania w swojej siedzibie drugiego egzemplarza wniosku, ktory zostal zlozony do IZ LRPO/IP II.

Kwoty podawane we wniosku o płatność należy wyrażać w PLN z dwoma miejscami po przecinku. Każda strona wniosku o płatność musi zawierać logotypy, które są widoczne w " Drukuj --Podgląd Wydruku".

### **UWAGA!**

Beneficjent jest zobowiązany do rozliczenia we wniosku o płatność wszystkich wydatków **kwalifikowalnych. jakie poniosl na realizacie projektu w okresie obietym wnioskiem nie dotyczy wniosku o pierwsza zaliczke.**

**Wniosek o platnosc sluzy:**

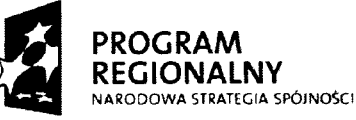

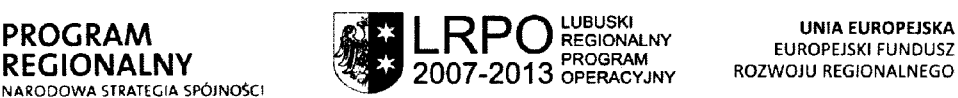

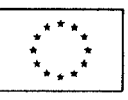

- 1) przedstawieniu przez Beneficjenta planowanych terminów składania wniosków o płatność w okresie całej realizacji projektu;
- 2) wnioskowaniu o przyznanie platnosci zaliczkowej (Beneficjent wypelnia pozycje 1-25 oraz załączniki nr 2 i 3);
- 3) rozliczeniu środków przekazanych Beneficjentowi w ramach wcześniejszych transz zaliczki z ewentualnym wnioskowaniem o kolejne transze zaliczki (Beneficjent wypełnia pozycje 1-25 oraz załączniki nr 1, 2 i 3);
- 4) rozliczeniu środków przekazanych Beneficjentowi w ramach wcześniejszych transz zaliczki z ewentualnym, jednoczesnym wnioskowaniem o refundację wydatków sfinansowanych ze środków Beneficjenta (Beneficjent wypełnia pozycje 1-25 oraz załączniki nr  $1, 2$  i 3);
- 5) rozliczeniu dochodu uzyskanego w trakcie realizacji projektu;
- 6) wnioskowaniu o przyznanie płatności stanowiącej refundację wydatków sfinansowanych ze środków Beneficjenta (Beneficjent wypełnia pozycje 1-25 oraz załączniki nr 1, 2 i 3);
- 7) rozliczeniu wydatkow poniesionych przez panstwowe jednostki budzetowe sfinansowanych ze srodkow zapisanych w budzecie danego dysponenta (Beneficjent wypełnia pozycje 1-11, 15-25 oraz załącznik nr 2);
- 8) przekazaniu dofinansowania dla funduszy pożyczkowych i funduszy poręczeń kredytowych (Beneficjent wypełnia pozycje 1-25 oraz załączniki nr 1, 2 i 3);
- 9) przekazaniu informacji o postępie realizacji projektu funkcja sprawozdawcza (Beneficjent wypełnia pozycje 1-9, 15-25, wypełniany jest również załącznik nr 2)

Niewykonanie obowiązków dotyczących składania wniosków o płatność skutkuje **wstrzymaniem platnosci** oraz zgodnie z zapisami umowy/decyzji o dofinansowanie projektu może skutkować rozwiązaniem umowy lub cofnięciem decyzji wraz z koniecznością zwrotu środków dofinansowania wraz z odsetkami liczonymi jak od zaległości podatkowych.

## **1. Terminy skladania wnioskow o platnosc**

Co do zasady, Beneficjent zobowiązany jest do składania wniosku o płatność co najmniej raz na trzy miesiące, ale nie częściej niż raz na miesiąc. Zasada ta nie dotyczy funduszy pożyczkowych oraz funduszy poręczeń kredytowych, które zobowiązane są składać wniosek o płatność co najmniej raz na sześć miesięcy

Wyjątkiem od tej zasady jest pierwszy wniosek o płatność, który Beneficjent musi złożyć w terminie do 14 dni kalendarzowych licząc od dnia podpisania umowy/decyzji **o dofinansowanie projektu.** Zasada ta nie dotyczy funduszy pozyczkowych oraz funduszy

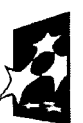

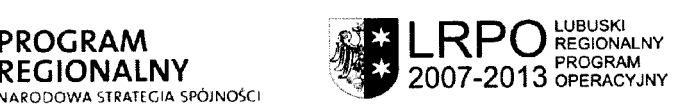

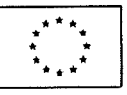

poreczeń kredytowych, które zobowiązane są składać wniosek o płatność co najmniej raz na sześć miesięcy. Pierwszy wniosek o płatność (nie dotyczy go niniejsza instrukcja):

- 1) jest to odrębny dokument posiadający własną instrukcję jego wypełnienia (formularz dostepny na stronie www.lrpo.lubuskie.pl);
- 2) służy on wyłacznie zaplanowaniu kwoty dofinansowania na cztery kolejne kwartały.

W przypadku drugiego wniosku o płatność pośrednią Beneficjent może złożyć wniosek o platnosc nawet tego samego co zlozyl pierwszy wniosek - jezeli taki termin okreslil w Prognozie składania wniosków o płatność (w pierwszym wniosku o płatność) oraz wniósł poprawnie ustanowione zabezpieczenie należytego wykonania zobowiązań wynikających z umowy/decyzji o dofinansowanie projektu. W sytuacji gdy wniosek o płatność zostanie ziozony przed wniesieniem zabezpieczenia nie b^dzie on rozpatrywany do momentu wykonania zobowiązania dotyczącego zabezpieczenia realizacji projektu.

Każdy nastepny wniosek o płatność pośrednią należy składać zgodnie z przedstawionym *Harmonogramem skladania wnioskow o platnosc przez Beneficjenta* (zalajcznik nr 2 do wniosku o płatność) zwany dalej Harmonogramem, pamiętając o zasadzie składania wniosku co najmniej raz na trzy miesiące (nie dotyczy funduszy pożyczkowych i funduszy poręczeń kredytowych).

Ewentualne przesunięcia w *Harmonogramie* należy uwzględniać w kolejnych wnioskach o płatność wraz ze stosownymi wyjaśnieniami.

Suma dofinansowania z platnosci posrednich (zaliczka/refundacja) nie powinna przekroczyc 95% kwoty dofinansowania okreslonej w umowie/decyzji o dofinansowanie. W przypadku, gdy nie ma mozliwosci rozdzielenia wydatkow tak aby nie przekroczyc 95% kwoty projektu, Beneficjent składając wniosek na kwotę wyższą, otrzyma dofinansowanie w kwocie nie przekraczającej 95% łącznej kwoty dofinansowania. Pozostała część środków zostanie przekazana wraz z płatnością końcową.

Wniosek o płatność końcowa składany jest przez Beneficjenta w terminie do 30 dni kalendarzowych od daty zakonczenia finansowego projektu, o ktorej mowa w umowie/decyzji o dofinansowanie. Wniosek o płatność końcowa powinien, jeżeli to mozliwe, obejmowac minimum 5% kwoty dofinansowania okreslonej w umowie/decyzji o dofinansowanie (nie dotyczy funduszy pożyczkowych i funduszy poreczeń kredytowych). Refundacja wydatków z końcowego wniosku o płatność nastąpi po:

- zatwierdzeniu przez IZ LRPO/IP II wniosku o płatność końcowa;
- przeprowadzeniu przez IZ LRPO/IP II kontroli realizacji projektu, w celu zbadania, czy projekt zostal zrealizowany zgodnie z wnioskiem, przepisami prawa wspolnotowego i polskiego oraz stwierdzeniu osiągnięcia zakładanych rezultatów realizacji projektu;

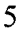

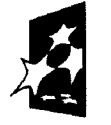

÷

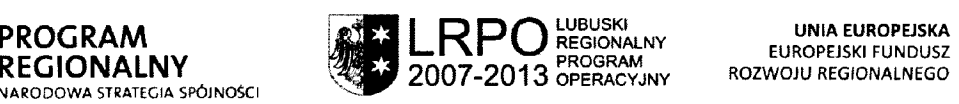

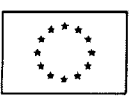

- potwierdzeniu przez IZ LRPO/IP II w informacji pokontrolnej prawidlowej realizacji projektu lub wdrożeniu zaleceń pokontrolnych lub usunięciu nieprawidłowości.

W sytuacji, gdy Beneficjent zakończy realizację projektu przed podpisaniem umowy/decyzji o dofinansowanie projektu, składa wyłącznie wniosek o płatność końcową w terminie do 30 dni kalendarzowych od dnia podpisania umowy/decyzji o dofinansowanie projektu.

## **2. Zalqczniki**

## **UWAGA!**

**Wszystkie zalaczniki wvkazane w Zalaczniku nr 1** *Zestawienie dokumentow potwierdzających poniesione wydatki objęte wnioskiem* powinny być ponumerowane **i ulozone zgodnie z liczba porzadkowa z iaka zostaly wpisane do Zalacznika nr 1.**

## **2.1. Wykaz wymaganych zal^cznikow**

- Zalajcznik nr 1 - *Zestawienie dokumentow potwierdzajqcych poniesione wydatki objqte wnioskiem;*
- *•* Zalajcznik nr 2 - *Harmonogram skladania wnioskow o platnosc przez Beneficjenta;*
- *•* Zalajcznik nr 3 - *Klasyfikacja budzetowa dofinansowania w ramach LRPO* (dotyczy Beneficjentów należących do sektora finansów publicznych);
- Oswiadczenie Beneficjenta o kwalifikowalnosci podatku VAT (dotyczy Beneficjentow dla ktorych podatek VAT w projekcie jest kosztem kwalifikowalnym - przedkladane do każdego wniosku o płatność);
- Zaświadczenie o statusie podatkowym Beneficjenta (dotyczy Beneficjentów dla których podatek VAT w projekcie jest kosztem kwalifikowalnym - przedkladane raz na rok). Jeśli status Beneficjenta ulegnie zmianie, Beneficjent zobowiązany jest niezwłocznie dostarczyć do IZ LRPO/IP II stopnia aktualizacji załącznika;
- Oświadczenie Beneficjenta o rodzaju prowadzonej ewidencji księgowej;
- · Potwierdzone za zgodność z oryginałem kserokopie faktur/innych dokumentów księgowych o równoważnej wartości dowodowej;
- Dokumenty potwierdzające dokonanie płatności:
	- w przypadku płatności bezgotówkowych kserokopie wyciągów bankowych lub potwierdzenie dokonania przelewu,
	- w przypadku płatności gotówkowych raporty kasowe (jeżeli rodzaj prowadzonej ewidencji księgowej na to pozwala), dokumenty KP (Kasa przyjmie), rozliczenia zaliczki oraz inne dokumenty jednoznacznie potwierdzaja^ce dokonanie platnosci ze środków Beneficjenta;

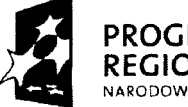

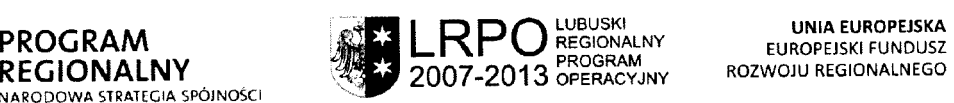

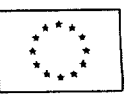

- Potwierdzone za zgodność z oryginałem kserokopie faktur/innych dokumentów księgowych o równoważnej wartości dowodowej, potwierdzających wygenerowany dochód związany z realizacją projektu. Dokumenty powinny być opisane tak jak w pkt 2.3,
- Potwierdzone za zgodność z oryginałem kserokopie protokołów odbioru wykonania robót lub w przypadku zakupu urządzeń, które nie zostały zamontowane potwierdzone za zgodność z oryginałem kopie protokołów odbioru urządzeń, przyjecia do magazynu z podaniem miejsca ich skladowania.
- Potwierdzone za zgodność z oryginałem kserokopie umów zlecenia lub zamówień.

## **UWAGA!**

 $\overline{z}$ 

## **W sytuacii. gdv Beneficjent dolacza do wniosku inne zalaczniki, nie wskazane w punkcie** 25 **wniosku o platnosc, powinien umiescic te informacie w pismie przewodnim przekazuiacvm wniosek o platnosc (lub iako dodatkowy zalacznik).**

## **2.2. Kopiowanie dokumentow**

- Kserokopii dokumentów należy dokonać po umieszczeniu na oryginałach wszystkich wymaganych opisów,
- Zaleca się aby dokumenty były skopiowane obustronnie,
- Zaleca się aby kserokopie dokumentów były czarno białe,
- Wszystkie kserokopie dokumentów powinny być potwierdzone za zgodność z oryginałem przez osobę do tego upoważnioną.
- Potwierdzenie zgodności kserokopii dokumentu z oryginałem powinno być wykonane poprzez umieszczenie (np. w formie pieczątki) słów np.: "za zgodność z oryginałem"/"zgodnie z oryginałem" oraz daty i odręcznego podpisu osoby upowaznionej.

## **2.3. Opis faktur/innych dokumentow ksiegowych o rownowaznej wartosci dowodowej**

Opis faktur/innych dokumentow ksiegowych o rownowaznej wartosci dowodowej nalezy umieszczac na odwrocie dokumentu lub innym wolnym polu na dokumencie. W sytuacji gdy brakuje miejsca na wykonanie niniejszego opisu należy dołączyć kartkę trwale polqczona^ z dokumentem.

Niniejszy opis musi być podpisany przez osobę sporządzającą ten opis.

Opis ten powinien zawierać następujące elementy:

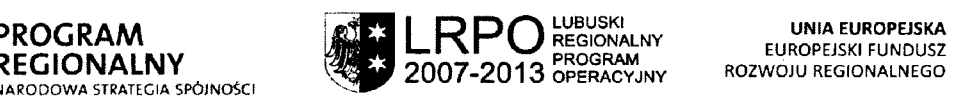

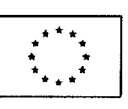

 $\overline{7}$ 

- projektu, numer wniosku o dofinansowanie projektu,
- odniesienie do pozycji (kategorii wydatkow) w *Harmonogramie rzeczowo-finansowym* stanowiącym załącznik do umowy/decyzji o dofinansowanie (nie dotyczy funduszy pożyczkowych i funduszy poręczeń kredytowych),
- numer księgowy lub ewidencyjny faktury/innego dokumentu księgowego o równoważnej wartości dowodowej,
- informację o poprawności formalnej, merytorycznej i rachunkowej, jeżeli na podstawie odrębnych przepisów Beneficjent zobowiązany jest do stosowania takiego opisu,
- · informację czy zakup, którego dokument dotyczy, podlega Ustawie Prawo Zamówień Publicznych (Ustawa z dnia 29 stycznia 2004 r. Prawo zamówień publicznych (tekst jednolity: Dz. U. 2007 nr 223 poz. 1655) z podaniem podstawy prawnej,
- w przypadku braku protokolu odbioru potwierdzenie przez kierownika projektu/inna^ osobę upoważnioną realizacji prac.

Ponadto faktury/inne dokumenty księgowe o równoważnej wartości dowodowej, powinny być opatrzone **na pierwszej stronie dokumentu** odpowiednią adnotacją współfinansowaniu projektu przez Unię Europejską ze środków Europejskiego Funduszu Rozwoju Regionalnego oraz, w przypadku projektów współfinansowanych również z Budżetu Państwa (np. przy występowaniu pomocy publicznej), wskazanie dodatkowo Budżetu Państwa.

Przykladowe opisy:

## **,,Projekt jest wspolfinansowany przez Uni\$ Europejskq ze srodkow Europejskiego Funduszu Rozwoju Regionalnego"**

**,,Projekt jest wspolfinansowany przez Uni^ Europcjskq ze srodkow Europejskiego Funduszu Rozwoju Regionalnego oraz ze srodkow Budzetu Panstwa"** (jezeli zrodlem finansowania są również środki z Budżetu Państwa).

## 2.4. Faktury/inne dokumenty księgowe o równoważnej wartości dowodowej **wystawione w walucie obcej**

W przypadku faktur/innych dokumentów księgowych o równoważnej wartości dowodowej wystawionych w walucie obcej Beneficjent ma obowiązek:

- podać na fakturze/innym dokumencie księgowym o równoważnej wartości dowodowej, sredni kurs waluty obcej ogloszony przez NBP na dzien wystawienia faktury/innego dokumentu księgowego o równoważnej wartości dowodowej,
- podać na fakturze/innym dokumencie księgowym o równoważnej wartości dowodowej, średni kurs waluty obcej ogłoszony przez NBP na dzień dokonania płatności przez Beneficjenta,

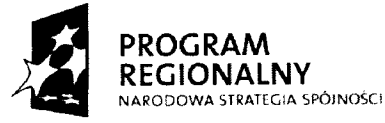

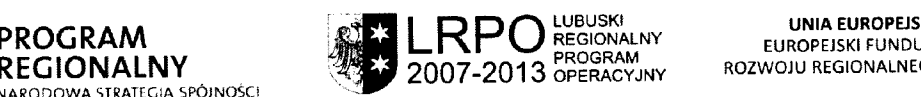

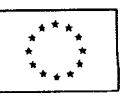

 $\iota, \iota'$ 

*•* dol^czyc tlumaczenie sporz^dzone przez tlumacza przysi^glego opatrzone jego pieczatka imienna.

W sytuacii, gdy Beneficient płaci fakture/inny dokument księgowy o równoważnej wartości dowodowej wystawiony w walucie obcej w kilku transzach, wówczas zobowiazany jest podać na fakturze/innym dokumencie o równoważnej wartości dowodowej, średni kurs NBP ogłoszony na dzień dokonania płatności bieżącej transzy faktury. Beneficjent przedkłada dokumenty potwierdzające zapłacenie faktur/innych dokumentów księgowych o rownowaznej wartosci dowodowej wystawionych w walucie obcej i placonych w transzach, dopiero w momencie zapłacenia ostatniej transzy faktury/innego dokumentu księgowego o równoważnej wartości dowodowej.

Zgodnie z zasada refundowania wydatków faktycznie poniesionych, do określenia kwoty podlegaja^cej refundacji nalezy zastosowac sredni kurs NBP z dnia, w ktorym Beneficjent zapłacił fakture/inny dokument księgowy o równoważnej wartości dowodowej.

Wycena wartosci wyrazonych w walutach obcych skutkuje powstaniem dodatnich lub ujemnych różnic kursowych (gdy wartość zobowiązań wyrażonych w walutach obcych na skutek zmiany kursu wzrasta, wówczas powstają ujemne różnice kursowe, gdy wartość zobowiązań wyrażonych w walutach obcych zmniejsza się, wówczas powstają dodatnie różnice kursowe). Ujemne różnice kursowe zalicza się do kosztów niekwalifikowalnych.

## 2.5. **Instrukcja wypelniania zalqcznika nr 3** *Klasyfikacja budzetowa dofinansowania w ramach LRPO*

**Zat^cznik wypelniany jest tylko przez Beneficjentow nalezqcych do sektora finansow** publicznych. Jeżeli Beneficjent nie należy do sektora finansów publicznych nie jest zobowiązany do dołączania niniejszego załącznika do Wniosku o płatność.

W tabeli należy przedstawić dofinansowanie w ramach LRPO, wg klasyfikacji budżetowej w podziale na dochody bieżące i majątkowe.

UWAGA: Podane kwoty powinny bye zgodne z aktualnym *Harmonogramem rzeczowo finansowym projektu.*

Tabelę należy wypełnić zgodnie z poniższymi wskazówkami:

- w kolumnie nr 1 nalezy podac rok, w ktorym Beneficjent wystapi do IZ LRPO z wnioskiem o zaliczkę lub refundację poniesionych kosztów,
- w kolumnach 2 4 należy przedstawić klasyfikację budżetową (stronę dochodową), w której Beneficjent winien otrzymać środki na realizację projektu,
- w kolumnie nr *5* nalezy podac kwoty dofinansowania ze srodkow LRPO.

Suma wnioskowanego dofinansowania powinna być zgodna z kwotą dofinansowania zapisana^ w umowie/decyzji o dofinansowanie projektu.

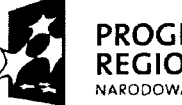

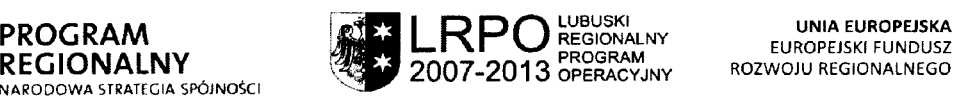

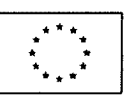

### **2.6. Instrukcja wypelniania zalsjcznika nr 4**

Załącznik dotyczy tylko funduszy pożyczkowych i poreczeniowych

Fundusze pożyczkowe i poręczniowe nie wypełniają poprzednich załączników tylko załacznik nr 4.

Część pierwszą wypełniają fundusze pożyczkowe, podając podstawowe informacje o udzielonych pozyczkach.

W kolumnie 4 fundusze pożyczkowe podają informację czy pożyczka został spłacona, jest w trakcie splacania, czy nie zostala splacona.

Część drugą wypełniają fundusze poręczeniowe, podając podstawowe informacje o udzielonych poręczeniach.

W kolumnie 5 fundusze poręczeniowe podają informację czy poręczona pożyczka została splacona, jest w trakcie splacania, czy nie zostala splacona.

Część trzecia wypełniana jest zarówno fundusze pożyczkowe i poręczniowe.

Zwiększenie kapitału – należy podać informację czy kapitał funduszu wzrósł w wyniku lokowania otrzymanych na rachunkach bankowych i w instrumentach finansowy, pobrane opłaty i odsetki o pożyczkobiorców/poręczeniobiorców pomniejszony o środki pobrana na administrację i zarządzanie.

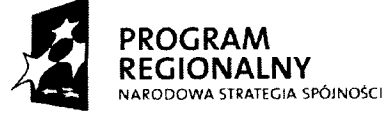

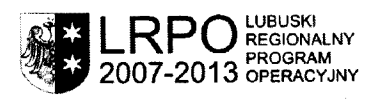

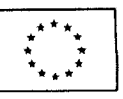

 $\bm{b}$ 

## **INSTRUKCJA WYPELNIANIA POSZCZEGOLNYCH POZYCJI WNIOSKU O PLATNOSC**

## **1. Wniosek za okres**

Należy podać okres, za jaki składany jest wniosek. Okres objety wnioskiem nie musi być okresem obejmującym pełny miesiąc kalendarzowy.

W komórce:

- "od dnia" należy wpisać:
	- a) dla drugiego wniosku o płatność datę wynikająca z  $\S$  3 pkt 1 ppkt 1) umowy/decyzji o dofinansowanie projektu, tj. datę rozpoczęcia realizacji projektu, lub, jeżeli data rozpoczęcia realizacji projektu jest późniejsza niż data podpisania umowy/decyzji, nalezy wpisac dzien podpisania umowy/decyzji;
	- b) dla trzeciego i kolejnych wniosków o płatność należy umieścić datę następującą po dacie wykazanej w komórce "do dnia" z poprzedniego wniosku (następny dzień kalendarzowy).
- ,,do dnia" nalezy wpisac ostatni dzien okresu, za ktory skladany jest wniosek, przy czym należy zwrócić uwagę na zgodność z datą określona w Harmonogramie składania *wnioskow o piatnosc przez Beneficjenta.*

Przy sporządzaniu wniosków o płatność należy pamiętać o zachowaniu ciągłości okresów wykazywanych we wniosku, tzn. w komórce "od dnia" należy umieścić date nastepujaca po dacie wykazanej w komórce "do dnia" z poprzedniego wniosku (następny dzień kalendarzowy).

## **UWAGA!**

## **Pola oznaczone kolorem szarym - Data wpfywu wniosku, Podpis i pieczec, Nr wniosku wypelniane sa przez pracownika instytucji przvimujacei wniosek.**

## **2. Dane Beneficjenta**

W pierwszym wierszu nalezy podac dane Beneficjenta zgodne ze stanem faktycznym. W dalszej cześci należy podać numer rachunku bankowego Beneficjenta, podany uprzednio w umowie/decyzji o dofinansowanie projektu lub aneksie do umowy/decyzji o dofinansowanie projektu. **Zalecane jest aby nr rachunku byl wpisywany w formacie: 00 0000 0000 0000 0000 0000 (uwzgledniaj^c spacje).**

W dalszych wierszach należy wpisać dane osób, które zostały wyznaczone do kontaktu oraz są odpowiedzialne za udzielanie informacji w zakresie odpowiednich części wniosku. Nie ma obowiązku podawania danych dwóch osób w przypadku, gdy tylko jedna osoba jest w stanie udzielić odpowiedzi na pytania dotyczące zarówno części A, jak i części B wniosku o płatność.

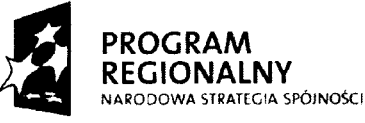

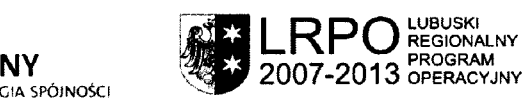

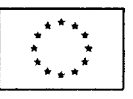

## **3. Program Operacyjny**

Nazwa Programu Operacyjnego jest juz wprowadzona i nie nalezy jej modyflkowac.

### **4. Numer i nazwa Priorytetu**

Właściwy numer i nazwę Priorytetu, w ramach którego realizowany jest projekt należy wybrac z listy rozwijanej.

## **5. Numer i nazwa Dziatania**

Właściwy numer i nazwę Działania, w ramach którego realizowany jest projekt należy wybrac z listy rozwijanej.

### **6. Numer i nazwa Poddzialania**

Właściwy numer i nazwę Poddziałania, w ramach którego realizowany jest projekt należy wybrac z listy rozwijanej. Jezeli w Dzialaniu nie ma Poddzialania nalezy wybrac ,,nie dotyczy".

## **7. Nazwa projektu**

Nalezy wpisac nazwe/tytul projektu, zgodny z nazwa/tytulem podanym w umowie/decyzji o dofinansowanie projektu.

### **8. Numer wniosku o dofinansowanie projektu**

Nalezy wpisac numer zgodny z wnioskiem o dofinansowanie projektu.

### **9. Numer umowy/decyzji o dofinansowanie**

Nalezy wpisac numer umowy/decyzji o dofinansowanie projektu, w przypadku podpisania aneksu nalezy wpisac nr aneksu.

### **10. Rodzaj platnosci**

Wlasciwy rodzaj platnosci nalezy wybrac z listy rozwijanej.

• *Zaliczka* - pozycje. nalezy wybrac w sytuacji, gdy Beneficjent drugim wnioskiem o płatność ubiega się o pierwszą transzę zaliczki nie rozliczając żadnych wydatków;

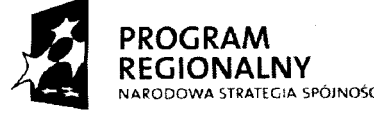

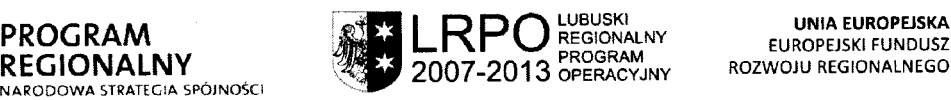

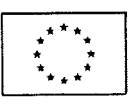

- Platność pośrednia pozycję należy wybrać w sytuacji gdy Beneficjent:
	- rozliczenia srodki otrzymane w ramach wczesniejszej transzy zaliczki;
	- rozliczeniu srodkow otrzymane w ramach wczesniejszej transzy zaliczki z ewentualnym wnioskowaniem o kolejnq. transze zaliczki;
	- rozliczeniu srodkow otrzymane w ramach wczesniejszej transzy zaliczki z ewentualnym, jednoczesnym wnioskowaniem o refundację wydatków sfinansowanych ze własnych środków;
	- wnioskuje o przyznanie płatności stanowiącej refundację wydatków sfinansowanych ze środków własnych;
	- wnioskuje o przyznanie płatności stanowiącej refundacje wydatków sfinansowanych ze środków własnych z ewentualnym wnioskowaniem o transze zaliczki;
- Płatność końcowa pozycję należy wybrać wyłącznie przy składaniu wniosku o płatność końcowa;
- *Rozliczenie –* pozycję należy wybrać w sytuacji gdy Beneficjentami sa państwowe jednostki budżetowe finansujące projekt ze środków zapisanych w budżecie danego dysponenta;
- *Przekazanie –* pozycję należy wybrać w sytuacji gdy Beneficientami sa fundusze pożyczkowe i fundusze poręczeń kredytowych
- Sprawozdanie gdy wniosek o płatność pełni rolę sprawozdania (tzn. Beneficient w okresie za który składany jest wniosek nie poniósł żadnych wydatków).

## **11. Kwota wydatkow kwalifikowanych obj^tych wnioskiem (PLN)**

Punkt wypelniany jest automatycznie poprzez pobranie danych z zalacznika nr 1 Zestawienie dokumentów potwierdzających poniesione wydatki objęte wnioskiem.

## **11 a. Całkowita kwota wydatków objętych wnioskiem (PLN)**

Należy podać kwotę poniesionych przez Beneficjenta wydatków objętych wnioskiem 0 platnosc i zwiajzanych z realizewanym projektem (zarowno kwalifikowalnych jak 1 niekwaliflkowalnych), rowniez tych nie wykazanych *w zalqczniku 1 Zestawienie dokumentow potwierdzajqcych poniesione wydatki.*

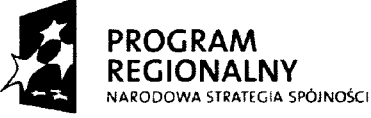

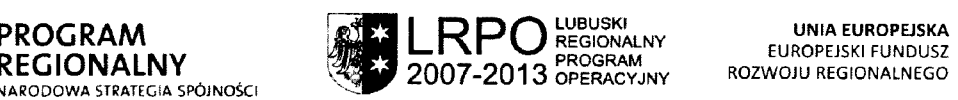

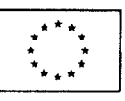

### **12. Wnioskowana kwota (PLN)**

Jest to kwota o jakq. wnioskuje Beneficjent.

Punkt nie jest wypelniany w przypadku, gdy Beneficjentem jest panstwowa jednostka budżetowa, która finansuje projekt ze środków zabezpieczonych w budżecie danego dysponenta.

a) W przypadku, gdy płatności dla Beneficjentów przekazywane są w formie refundacji należy wyliczyć kwotę zgodnie z poniższym wzorem:

 $WD = A * (B/C)$ 

WD - wnioskowane dofmansowanie

A - kwota wydatków kwalifikowalnych objętych wnioskiem pomniejszona o dochód i odsetki (z wyjątkiem sytuacji, w której Beneficjentem jest JST, wówczas odsetki wynikające z przechowywania środków dofinansowania w formie zaliczki stanowią dochód Beneficjenta i nie pomniejszają kwoty płatności na rzecz Beneficjenta)

B - kwota dofinansowania wynikająca z umowy/decyzji o dofinansowanie projektu

C - kwota całkowitych wydatków kwalifikowalnych wynikająca z umowy/decyzji o dofmansowanie projektu.

- b) W przypadku, gdy Beneficjent nabywa prawo do pierwszej/kolejnej transzy **zaliczki,** należy wpisać kwotę transzy zaliczki. Kwota ta nie może być wyższa niż wartość okreslona w *Harmonogramie rzeczowo - finansowym,* w okresie, w ktorym Beneficjent bedzie rozliczał zaliczkę.
- c) W przypadku, gdy Beneficjent jednoczesnie rozlicza poniesione wydatki oraz wnioskuje o zaliczkę kwoty wyliczone zgodnie ppkt a i b należy dodać.

"Środki EFRR" - należy przez to rozumieć część dofinansowania pochodzącą ze środków Europejskiego Funduszu Rozwoju Regionalnego przekazywana^ w formie platnosci.

"Współfinansowanie" - należy przez to rozumieć część dofinansowania pochodzącą z budżetu państwa przekazywaną w formie dotacji celowej.

W przypadku, gdy dofinansowanie pochodzi z dwóch źródeł to środki EFRR stanowią 85% wnioskowanej kwoty, natomiast współfinansowanie 15%. Należy przy tym pamiętać aby środki EFRR zaokrąglać do pełnych groszy "w dół" w każdym przypadku.

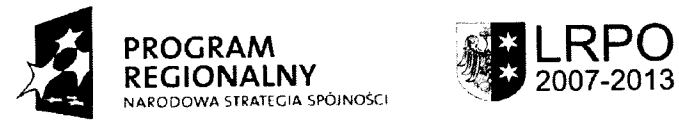

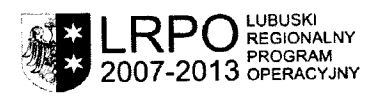

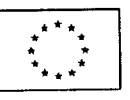

 $Li<sup>9</sup>$ 

## **13. Zestawienie dokumentow potwierdzaj^cych poniesione wydatki objete wnioskiem /zal^cznik nr I/**

Beneficjent wykazuje we wniosku o płatność wyłacznie dokumenty potwierdzajace poniesione wydatki kwalifikowalne.

W zestawieniu należy ująć wszystkie zapłacone faktury/inne dokumenty ksiegowe o równoważnej wartości dowodowej, które stanowia udokumentowanie poniesienia wydatków kwalifikowalnych przez Beneficjenta w ramach projektu.

### **UWAGA!**

**Nie wykazujemy faktur/innych dokumentow ksiegowych o rownowaznei wartosci dowodowei oraz pozycii z pozostalych faktur/innych dokumentow ksiegowych o rownowaznei wartosci dowodowei. ktore w ramach realizowanego projektu stanowia wydatek niekwalifikowalny.**

*Zestawienia dokumentow pofwierdzajqcych poniesione wydatki objete wnioskiem* (punkt 13 załącznik 1) Beneficjent nie wypełnia, w przypadku gdy nie poniósł żadnych wydatków związanych z realizacją projektu w okresie objętym wnioskiem o płatność.

W zestawieniu dokumentów potwierdzających poniesione wydatki (punkt  $13 -$ załącznik 1) nalezy podac:

W kolumnie 1 należy wpisać kolejny nr dokumentu załączonego do wniosku o płatność.

W kolumnie 2 należy wpisać kategorię wydatków zgodne z *Harmonogramem rzeczowofinansowym*, stanowiącym załącznik do umowy/decyzji o dofinansowanie projektu.

W przypadku, gdy faktura/inny dokument księgowy o równoważnej wartości dowodowej zawiera różne kategorie wydatków, wówczas należy ująć tę sama fakture/inny dokument księgowy o równoważnej wartości dowodowej wielokrotnie, wpisując w kolumnach 9, 10, 11 i 12 kwoty odnosza^ce si§ tylko i wylajcznie do danego towaru lub uslugi, ba^dz tez ich grup.

W kolumnie 3 należy podać rodzaj i numer załączonego dokumentu, tj. faktury/innego dokumentu księgowego o równoważnej wartości dowodowej.

W kolumnie 4 należy podać datę wystawienia faktury/innego dokumentu księgowego o równoważnej wartości dowodowej.

W kolumnie 5 należy podać numer księgowy lub ewidencyjny faktury/innego dokumentu księgowego o równoważnej wartości dowodowej.

W kolumnie 6 należy wpisać datę (lub daty) dokonania płatności faktury/innego dokumentu księgowego o równoważnej wartości dowodowej. W zestawieniu mogą zostać ujęte wyłącznie dokumenty zapłacone w całości. Jeżeli np. faktura była płacona ratami, należy w komorce wskazac wszystkie daty platnosci za dana^ faktur?. **Dokument, ktory nie zostat w calosci zaplacony nie moze bye umieszczany we wniosku o platnosc.**

W kolumnie 7 należy wskazać sposób zapłaty:

a) w przypadku płatności gotówkowej należy umieścić symbol "G";

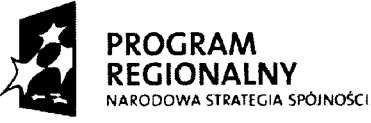

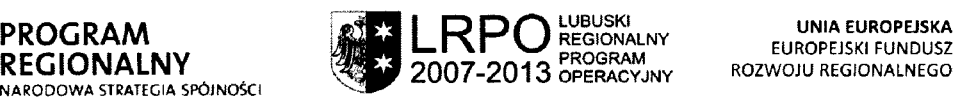

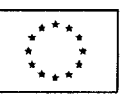

b) w przypadku płatności przelewem należy umieścić symbol "P";

c) w przypadku płatności kartą płatniczą należy umieścić symbol " $K$ ".

W kolumnie 8 należy podać nazwę towaru/usługi wyszczególnionego na fakturze/innym dokumencie księgowym o równoważnej wartości dowodowej, będącego kosztem kwalifikowalnym.

W przypadku, gdy faktura/inny dokument księgowy o równoważnej wartości dowodowej zawiera zarówno pozycje z grupy wydatków kwalifikowalnych jak i niekwalifikowalnych, wówczas należy wpisać jedynie pozycje dotyczące wydatków kwalifikowalnych (podając nr pozycji na fakturze oraz dokładny opis/nazwę wydatku z faktury).

## *Ujmowanie pozycji w sposob zbiorczy*

Istnieje możliwość wpisania zbiorczej nazwy asortymentu np. "meble biurowe", zamiast przepisywania wszystkich pozycji z faktury/dokumentu księgowego o równoważnej wartości dowodowej, jednakże może to nastąpić wyłącznie w przypadku, gdy spełnione są łącznie wszystkie nizej wymienione warunki:

- wszystkie wydatki z faktury dotyczą jednego asortymentu,
- · wszystkie pozycje faktury dotyczą wydatków kwalifikowalnych,
- wszystkie pozycje z faktury objęte są identyczną stawką VAT,
- wszystkie wydatki dotyczajednej faktury.

W przypadku, gdy na fakturze występują różne stawki VAT w ramach jednego asortymentu, nalezy pogrupowac je wg stawek VAT.

W kolumnie 9 należy wskazać kwotę brutto, na którą została wystawiona faktura/inny dokument księgowy o równoważnej wartości dowodowej.

W kolumnie 10 należy wskazać kwotę netto, na którą została wystawiona faktura/inny dokument księgowy o równoważnej wartości dowodowej.

**Dane prezentowane w kolumnach 9 i 10 powinny dotyczyc calosci kwot brutto/netto,** na jakie opiewają wyszczególnione dokumenty, o ile wspomniane dokumenty **potvvierdzajjj poniesienie wydatkow kwalifikowalnych rozliczanych danym wnioskiem o** platność - w zestawieniu nie należy ujmować dokumentów dotyczących w całości **wydatkow niekwalifikowalnych.**

**W przypadku rozgrupowania danych pochodz^cych z jednego dokumentu na kilka** wierszy (np. w związku z występowaniem różnych stawek VAT, lub wydatków **kwalifikowalnych ujmowanych w roznych kategoriach wydatkow), wartosci wykazywane w kolumnach 9 i 10 kazdego z wierszy powinny dotyczyc wartosci brutto i netto towarow/uslug lub ich grup wykazanych w danym wierszu.**

W kolumnie 11 należy wpisać kwotę wydatku kwalifikowalnego dla danej kategorii wydatków w ramach faktury (patrz opis dot. kolumny 2). Należy przez to rozumieć wydatek poniesiony w ramach Programu na realizację projektu, spełniający kryteria zgodne z art. 5 pkt 6 ustawy z dnia 6 grudnia 2006 r. o zasadach prowadzenia polityki rozwoju (Dz. U. nr 227, poz. 1658 ze zm.), uznane za kwalifikowalne na podstawie art. 56 ust. 4 Rozporzajdzenia

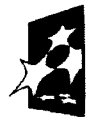

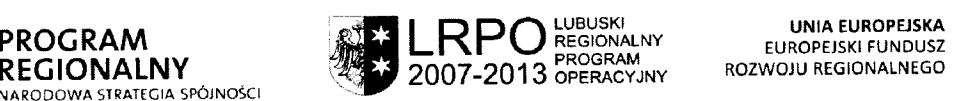

Rady (WE) nr 1083/2006 ustanawiającego ogólne przepisy dotyczące Europejskiego Funduszu Rozwoju Regionalnego, Europejskiego Funduszu Spolecznego oraz Funduszu Spójności i uchylające rozporządzenie (WE) nr 1260/1999 (Dz. Urz. UE L 210 z 31.07.2006 r.) oraz zgodnie z Uszczegółowieniem Programu i wytycznymi Instytucji Zarządzającej

W przypadku, gdy VAT jest wydatkiem kwalifikowalnym, kwotę wydatku kwalifikowalnego należy wpisać łacznie z kwotą VAT.

W kolumnie 12 należy wyszczególnić kwotę VAT z kwoty wydatku kwalifikowalnego z kolumny 11, jezeli VAT jest wydatkiem kwalifikowanym. VAT wykazywany w kolumnie 12 odnosi sie tylko i wytacznie do wydatkow kwalifikowanych. W przypadku, gdy VAT jest niekwalifikowalny dla danego Beneficjenta, wowczas w kolumnie 12 nalezy wpisac 0 (zero).

## **UWAGA!**

LRPO.

**Szare pole, stanowiace potwierdzenie ilosci zataczonvch kopii dokumentow oraz dowodow zaplaty, znajduiace sie pod tabela. wypehiiane jest przez Instytucie Zarzadzaiaca /IP II Lubuskim Regionalnym Programem Operacvinym (po zaakceptowaniu poprawnego wniosku o platnosc pod wzgledem formalnym i merytorycznym).**

W przypadku, gdy Beneficjent otrzymał fakturę korygującą, wówczas w zestawieniu dokumentów potwierdzających poniesione wydatki objęte wnioskiem (punkt 13 załacznik nr 1 do wniosku o płatność) Beneficjent powinien wykazać fakturę korygującą wypełniając kolumny od 1-10 wg powyższych wytycznych, wpisując w kolumny 11, 12 tylko różnice wynikającą z dokonania korekty (jeśli faktura korygująca jest zmniejszająca Beneficjent wpisuje kwotę różnicy ze znakiem minus [-], natomiast jeśli faktura korygująca jest zwiększająca Beneficjent wpisuje kwotę różnicy zwiększenia).

Jeżeli faktura korygowana i faktura korygująca są wykazywane w ramach jednego wniosku o płatność w załączniku nr 1 do wniosku, należy je umieścić w sąsiadujących wierszach. Natomiast, gdy faktura korygująca dotyczy faktury ujętej w jednym z poprzednich wniosków o płatność, należy ja wykazać w ostatnich wierszach w załączniku nr 1 do wniosku przed ewentualnymi fakturami dotyczącymi poprzednich okresów, nie ujętymi we wcześniejszych wnioskach o płatność.

## **14. Uzyskany dochod oraz odsetki od zlozenia poprzedniego wniosku o platnosc**

Nalezy wykazac dochod uzyskany w ramach realizowanego projektu od zlozenia poprzedniego wniosku o płatność rozumiany zgodnie z art. 55 ust. 3 rozporządzenia nr 1083/2006. W tabeli należy wykazać dochód, który nie został określony na etapie skladania wniosku o dofinansowanie realizacji projektu, a ktory powstal podczas realizacji projektu lub zostal niedoszacowany na etapie skladania wniosku o dofinansowanie projektu.

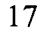

 $\mathcal{L}$ 

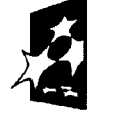

NARODOWA STRATEGIA SPÓJNOŚCI

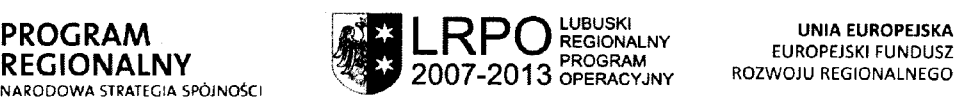

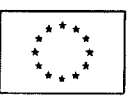

Np. Beneficjent na etapie skiadania wniosku o dofmansowanie projektu nie zalozyl, ze realizowany projekt b^dzie generowal dochod, natomiast podczas prac inwestycyjnych polegających na niwelacji terenu powstał nadmiar ziemi, który Beneficjent sprzedał. W związku z powyższym osiągnął dochód związany z realizacją projektu. Pomimo, iz nie planowal takiego dochodu jest zobowiazany do jego wykazania.

W przypadku, gdy do powstania dochodu przyczyniły się zarówno wydatki kwalifikowalne, jak i niekwalifikowalne należy zadeklarować część dochodu odpowiadającą relacji wydatków kwalifikowalnych do wydatków ogółem, które przyczyniły się do powstania dochodu.

Dochód przypadający na część wydatków kwalifikowalnych należy wyliczyć wg wzoru:

 $D_{wk} = D_0 x W_k/W_0$ 

gdzie:

- $-$  D<sub>wk</sub> dochód przypadający na wydatki kwalifikowalne,
- $-$  D<sub>0</sub>  $-$  dochód ogółem,
- $-$  W<sub>k</sub> wydatki kwalifikowalne,
- $-$  W<sub>o</sub>  $-$  wydatki ogółem.

W wierszu odsetki należy wykazać odsetki narosłe od środków zaliczki od złożenia poprzedniego wniosku o płatność (chyba, że na mocy odrębnych przepisów wspomniane odsetki stanowią dochód Beneficjenta). Beneficjent zobowiązany jest dokonać zwrotu odsetek od przyznanej transzy zaliczki na rachunek bankowy wskazany przez IZ LRPO przed otrzymaniem kolejnej transzy zaliczki.

## **15. Harmonogram skiadania wnioskow o platnosc przez Beneficjenta /zalqcznik nr** *21*

Beneficjent jest zobowiązany do składania wniosków o płatność zgodnie **z** *Harmonogramem,* **wszelkie odstepstvva musz^ bye uzasadnione w polu zawartym w punkcie 15 wniosku. W** *Harmonogramie* **nie jest uwzgledniany pierwszy wniosek o platnosc.**

Beneficjent przedkłada wraz z wnioskiem o płatność Harmonogram składania wniosków *o płatność przez Beneficjenta* (załącznik nr 2).

*Harmonogram* obejmuje caly okres realizacji projektu zgodnie z umowa/decyzja^ o dofmansowanie projektu.

W formularzu należy zamieścić dane dotyczące wniosków o płatność złożonych (uwzględniając ewentualne korekty) oraz dotyczące wniosków o płatność planowanych do zlozenia.

Należy wypełnić tylko białe pola, które zawierają następujące elementy:

- Numer wniosku o dofinansowanie i nazwa projektu,
- Okres (rok i kwartal),

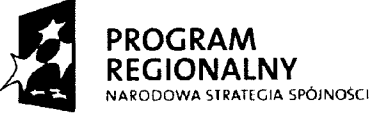

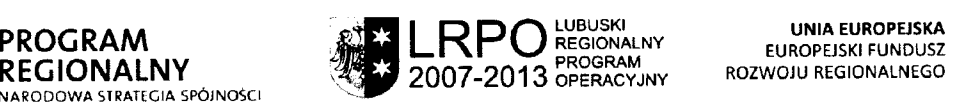

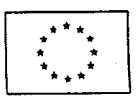

- Kwota wydatków kwalifikowalnych i kwotę dofinansowania, o którą wystąpił lub wystąpi Beneficjent we wnioskach o płatność (w danym kwartale),
- Data złożenia kolejnego wniosku o płatność (format rrrr-mm-dd),

Dane finansowe muszą być zaktualizowane i zgodne z ostatnim, poprawnym, zatwierdzonym przez IZ LRPO/IP II wnioskiem o płatność.

Sposób wypełniania poszczególnych kolumn tabeli:

- Okres (rok i kwartał.) Należy wypełnić kolumnę "rok"
- \* *Kwota wydatkow kwalifikowalnych i dofinansowania, o ktorq wystqpil lub wystqpi Beneficjent we wniosku o platnosc*

Do każdego przedstawianego w Harmonogramie wniosku o płatność należy uzupełnić kolumny dotyczące wydatków kwalifikowalnych, które będzie rozliczał Beneficjent oraz przedstawić kwoty dofinansowania, o które Beneficjent będzie wnioskował w podziale na zaliczkę (dla Beneficjentów, którzy zgodnie z umowa/decyzja o dofinansowanie projektu otrzymują zaliczkę) oraz refundację. W przypadku państwowych jednostek budżetowych, przedstawiane są wartości wydatków, które będą rozliczane przez ww. jednostkę.

- a) Zaliczka Beneficjent wpisuje w kolumnę *Wnioskowane/otrzymane dofinansowanie* kwotę pierwszej transzy zaliczki, wpisując 0 w kolumnie *Wydatki kwalifikowalne*. Przy kolejnych wnioskach o płatność uzupełnia kolumnę *Wydatki kwalifikowalne*, az do momentu osiągnięcia poziomu rozliczenia zaliczki, który jest wystarczający do wnioskowania o kolejną transzę zaliczki (zgodnie z zasadami przekazywania środków w formie zaliczki określonymi przez IZ LRPO).
- b) Refundacja Beneficjent wpisuje kwotę wydatków kwalifikowalnych, które będą rozliczane kolejnymi wnioskami o płatność wraz z odpowiadającymi mu kwotami dofinansowania, o które Beneficjent będzie wnioskował. Wyliczenie dofinansowania dokonywane jest zgodnie ze wzorem opisanym w pkt 12 niniejszej instrukcji. Należy pamiętać o konieczności rozliczenia płatności końcowej (co najmniej 5 %
- wartosci dofinansowania) w formie refundacji.
- \* *Data zlozenia kolejnego wniosku o platnosc* Należy określić z dokładnością do dnia datę złożenia kolejnego wniosku o płatność. Date nalezy wpisywac w formacie (rrrr-mm-dd).

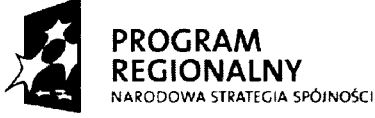

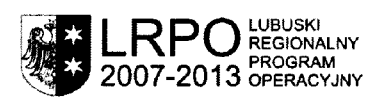

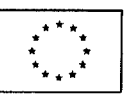

## **16. Zakres rzeczowy**

## **16.1. Opis wykonanego zakresu rzeczowego od czasu zlozenia poprzedniego wniosku o platnosc**

W kilku zdaniach należy skomentować zrealizowany przebieg rzeczowy przedsięwzięcia w okresie objętym wnioskiem o płatność, koncentrując się przede wszystkim na następujących elementach:

- jakie dzialania zostaly realizowane,
- czy realizacja projektu przebiegala prawidlowo,
- czy dotychczasowy postęp realizacji projektu gwarantuje zrealizowanie celów projektu,
- czy zrealizowano wszystkie działania, których realizację zadeklarowano w poprzednim wniosku o płatność,
- czy wprowadzono zmiany w projekcie, jakie i dlaczego,
- czy przebieg realizacji projektu byl zgodny z Harmonogramem rzeczowo-finansowym oraz aktualnym wnioskiem o dofinansowanie realizacji projektu. W przypadku niezgodnosci, nalezy podac ich przyczyny oraz proponowane rozwi^zania adekwatne do zaistnialej sytuacji.

## **16.2. Opis planowanego przebiegu rzeczowego realizacji projektu do czasu zlozenia kolejnego wniosku o platnosc**

W podpunkcie należy zawrzeć informacje dotyczące planowanego rzeczowego przebiegu realizacji projektu do czasu złożenia kolejnego wniosku o płatność (nie dotyczy wniosku opłatność końcową).

Należy pamiętać, iż przedstawiany planowany przebieg realizacji projektu powinien być zgodny z elementami zawartymi w *Harmonogramie rzeczowo-finansowym* realizacji projektu oraz wniosku o dofinansowanie. Należy również przedstawić planowane zmiany w projekcie wraz z uzasadnieniem ich wprowadzenia.

### **17. Wskazniki realizacji projektu**

W punkcie tym wpisywane są dane o wskaźnikach zadeklarowanych do osiągnięcia we wniosku o dofinansowanie. Przy wypełnianiu tabel 17.1. oraz 17.2. należy zwracać uwagę na informacje podane w kolumnie "Źródło informacji o wskaźniku" w tabelach dotyczących wskaźników z wniosku o dofinansowanie. Wskaźniki mogą być wykazywane dopiero wmomencie posiadania przez Beneficjenta wymaganego dokumentu potwierdzaja^cego ich osiągnięcie, zgodnie z zapisami wniosku o dofinansowanie.

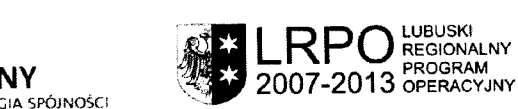

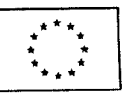

Przyklad: Beneficjent zakladal na etapie aplikowania o srodki, ze wskaznik zostanie osiagniety na koniec realizacji projektu, a potwierdzeniem jego wykonania ma być protokół odbioru koncowego, wskaznik zostanie wykazany dopiero po odbiorze koncowym inwestycji. Szare pola w tabeli wypełniają się automatycznie.

## **17.1. Wskazniki produktu**

Wskaźniki produktu obejmuja swoim zakresem materialne efekty (np. wybudowane budynki i budowle, zrealizowane usługi, zakupiony sprzęt), jakie powstały w wyniku realizacji projektu.

Tabelę dotyczącą wskaźników produktu należy wypełniać dla każdego wniosku o płatność (za wyjatkiem pierwszego wniosku o platnosc). Dane przedstawione w kolumnach *Numer inazwa wskaznika* oraz *Jednostka miary wskaznika* musza^ bye tozsame z numerami i nazwami wskaznikow oraz ich jednostkami miary wskazanymi we wniosku o dofinansowanie, będącym załącznikiem do umowy/decyzji o dofinansowanie.

*War lose bazowa mierzona przed rozpocz^ciem realizacji projektu* to wartosc przyj^ta przed rozpoczeciem realizacji projektu. W przypadku wskaźników produktu wartość ta zawsze bedzie równa zero (na formularzu wniosku o płatność wartość ta jest już wpisana), zgodnie z wartoscia^ okreslon^ we wniosku o dofinansowanie (kolumna *Rok bazowy wskaznika).*

Wartość docelowa wskaźnika określona w umowie/decyzji o dofinansowanie oznacza wartość, jaka Beneficient zamierza osiągnać w wyniku wdrożenia projektu i musi być zgodna z wartoscia^ docelowa^ zalozona^ we wniosku o dofinansowanie (kolumna *Wartosc docelowa wskaznika).*

*Wartosc wskaznika osiqgniqta od zlozenia poprzedniego wniosku o platnosc* okresla rzeczywiście osiągnięte materialne efekty w okresie objętym wnioskiem o płatność.

Wartość wskaźnika osiągnięta od początku realizacji projektu określa rzeczywiście osiągnięte materialne efekty od początku realizacji projektu. Wartości wskaźników osiągnięte od poczatku realizacji projektu należy przedstawiać w sposób narastający.

*Stopien realizacji wskaznika* obliczany jest na podstawie formuly zawartej w kolumnie 7 tabeli (kolumna jest wypelniana automatycznie).

## **17.2. Wskazniki rezultatu**

Wskaźniki rezultatu opisują zmiany/efekty, jakie wystąpiły w sytuacji projektodawcy, jego otoczeniu, bądź ostatecznych odbiorców, bedace bezpośrednim wynikiem zrealizowania projektu. Tabela dotyczaca wskaźników rezultatu wypełniana jest wyłącznie we wniosku **o płatność końcową. Kolumny 1, 2, 4** należy wypełniać analogicznie jak w tabeli dotyczącej wskaźników produktu.

Kolumna 3 Wartość bazowa mierzona przed rozpoczęciem realizacji projektu to wartość przyjęta przed rozpoczęciem realizacji projektu. W przypadku wskaźników dotyczacych 21

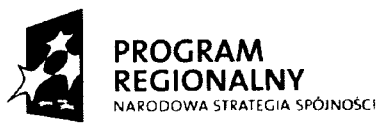

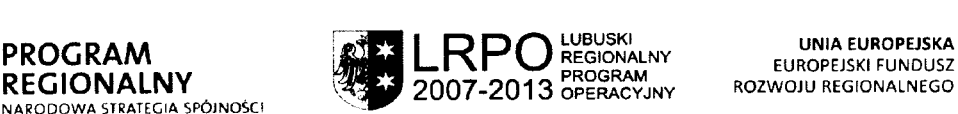

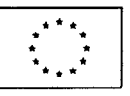

nowych miejsc pracy (wskaźniki są już wpisane do tabeli) wartość ta zawsze będzie równa zero (na formularzu wniosku o płatność wartość ta jest już wpisana). Natomiast w przypadku pozostałych wskaźników rezultatu do kolumny 3 należy wpisać wartość zgodną z wartością zadeklarowana^ we wniosku aplikacyjnym.

We wniosku o płatność końcową w kolumnie 5 Wartość wskaźnika osiągnięta w wyniku zrealizowania projektu należy wpisać wartość wskaźnika, jaka została osiągnięta w momencie zakończenia projektu. W sytuacji, gdy nie osiągnięto wskaźnika rezultatu w momencie zakonczenia realizacji projektu, mozliwe jest wskazanie wartosci mniejszej niz zakladana we wniosku o dofmansowanie. Nie powoduje to wstrzymania refundacji. Jednakze Beneficjent powinien osiągnąć i wykazać zakładane wartości wskaźnika w okresie bezpośrednio następującym po zakończeniu projektu lub w okresie nie dłuższym niż 1 rok od zakonczenia projektu.

Stopień realizacji wskaźników rezultatu obliczany jest na podstawie formuły zawartej w **kolumnie 6** tabeli (kolumna jest wypelniana automatycznie).

**W przypadku okreslenia jednostki miary wskaznika rezultatu jako** %, nalezy jednocześnie podać (w nawiasie pod wartością procentowa) wartość wskaźnika osiągniętą w wyniku zrealizowania projektu wyrażoną w liczbach bezwzględnych, w celu umożliwienia oceny stopnia osiągnięcia zakładanych wskaźników. W opisanej sytuacji należy usunąć formulę z kolumny 6 i wstawić znak "-" lub wpisać "nie dotyczy".

Przyklad:

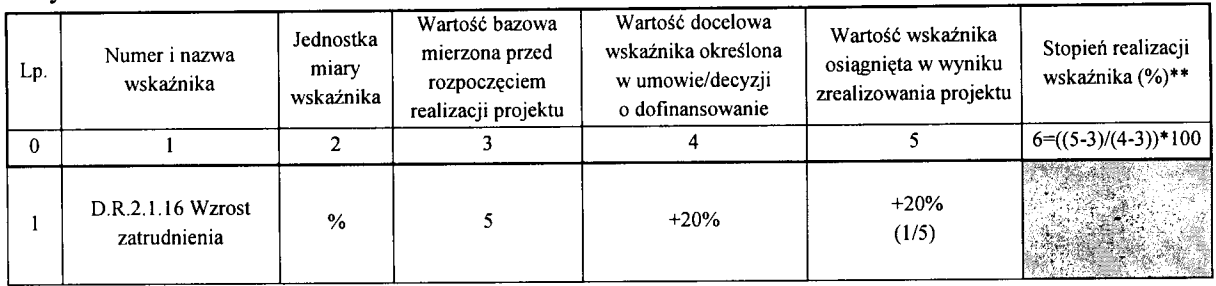

## 18. Postęp rzeczowo-finansowy realizacji projektu

Punkt nie dotyczy funduszy pożyczkowych i funduszy poręczeń kredytowych.

W kolumnie 1 należy wymienić wszystkie kategorie wydatków ujęte w Harmonogramie rzeczowo-finansowym, stanowiącym załącznik do umowy/decyzji o dofinansowanie. Przedstawione kategorie wydatków powinny być zgodne z wymienionymi w Harmonogramie *rzeczowo-finansowym.* **W kolumnie** 2, adekwatnie do aktualnego stanu realizacji zadania, należy zamieścić wybrany spośród wymienionych komentarz:

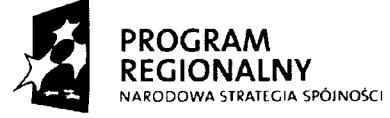

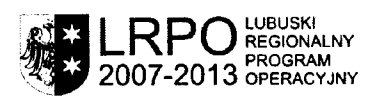

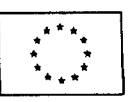

- zadanie przewidywane do realizacji (należy przez to rozumieć zadanie, które nie zostało rozpocze^e i jest przewidziane do realizacji zgodnie z *Harmonogramem rzeczowofinansowym).*
- *•* zadanie realizowane (nalezy przez to rozumiec zadanie, ktore jest w trakcie realizacji),
- zadanie zakonczone (nalezy przez to rozumiec zadanie, ktorego realizacja faktycznie zakończyła się),

W kolumnach 3 i 4 należy przedstawić odpowiednio dane o wydatkach ogółem i wydatkach kwalifikowalnych, przypisanych odpowiednim kategoriom wydatków, zgodnie z aktualnym *Harmonogramem rzeczowo-finansowym.* Natomiast w **kolumnach** 5 **i 6** nalezy przedstawic odpowiednio wydatki ogółem i wydatki kwalifikowalne poniesione od poczatku realizacji projektu z uwzgl?dnieniem aktualnego wniosku o platnosc. **Kolumna** 7 powinna przedstawiac procentowa^ relacj? wartosci z kolumny 6 do wartosci z kolumny 4 (kolumna wypelniana automatycznie).

W odpowiednich wierszach tabeli należy wskazać wydatki (jeżeli takie występują w projekcie) poniesione lub planowane do poniesienia na zakup gruntów oraz mieszkalnictwo, o których mowa w załączniku III do rozporządzenia nr 1828/2006. Należy również przekazać informację o wydatkach (jeżeli takie występują w projekcie) zwiazanych z kosztami pośrednimi/ogólnymi rozliczanymi ryczałtowo, o których także jest mowa w załączniku III rozporządzenia nr 1828/2006, uwzględniając zapisy art. 11 rozporzadzenia Parlamentu Europejskiego i Rady nr 1081/2006 z dnia 5 lipca 2006r. w sprawie Europejskiego Funduszu Społecznego i uchylające rozporządzenie (WE) nr 1784/1999 (Dz. Urz. UE L 210 z 31.07.2006 r.). Informacje dotyczące wydatków poniesionych na zakup gruntów, mieszkalnictwo, oraz związanych z kosztami pośrednimi/ogólnymi rozliczanymi ryczaltowo, a takze cross-financingu, powinny bye zgodne z danymi zawartymi we wniosku aplikacyjnym lub Harmonogramie rzeczowo-finansowym, stanowiącym załącznik do umowy/decyzji o dofinansowanie.

Wiersz *Lqcznie* wypelniany jest automatycznie.

## **19. Informacja na temat problemow napotkanych w trakcie realizacji projektu, zadan** planowanych, a niezrealizowanych w okresie objętym wnioskiem oraz przyczyn **ewentualnego nieosijjgni^cia zakladanego w projekcie poziomu wskaznikow**

Należy przedstawić w kilku zdaniach informacje o problemach napotkanych w trakcie realizacji projektu w okresie objetym wnioskiem o płatność, zadaniach planowanych do realizacji, a niezrealizowanych w tymże okresie, wraz z podaniem powodów odstąpienia przez Beneficjenta od realizacji okreslonych zadan, bajdz wskazaniem przyczyn zewnętrznych, uniemożliwiających realizację konkretnych zadań. Wskazany jest opis sytuacji zakłócających, opóźniających zgodną z *Harmonogramem* realizację projektu w rozliczanym

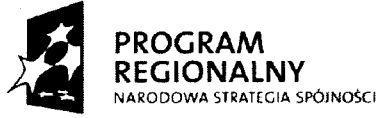

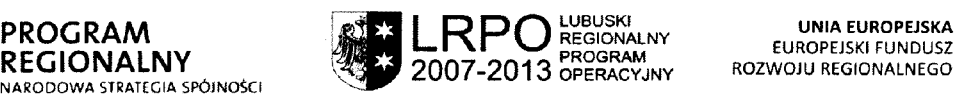

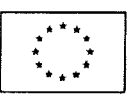

okresie z uwzględnieniem podanych kategorii problemów oraz wskazanie podjętych środków zaradczych.

Należy również umieścić komentarz dotyczący stopnia realizacji wskaźników produktu, wraz z wyjaśnieniem w przypadku ewentualnych opóźnień.

W przypadku wniosku o płatność końcową, należy umieścić dodatkowo komentarz odnośnie zrealizowania wskaźników rezultatu, wraz z podaniem przyczyn ewentualnego nieosiągnięcia poziomu wskaźników założonego w projekcie oraz z deklaracją terminu ich osiągnięcia.

## **20. Informacja o przeprowadzonych kontrolach w okresie rozliczanym biez^cym wnioskiem o platnosc**

Należy podać informacje o przeprowadzonych u Beneficjenta kontrolach związanych z realizowanym projektem (dot. kontroli przeprowadzonych przez np. NIK, UKS, RIO), najwazniejszych zaleceniach pokontrolnych oraz sposobie ich wdrozenia. W opisie nalezy podać nazwę instytucji przeprowadzającej kontrolę, termin kontroli oraz zakres i rezultaty przeprowadzonej kontroli, a takze planowane lub realizowane dzialania pokontrolne.

## **21. Informacja na temat wykrytych uchybien/nieprawidlowosci**

Należy w zwięzły sposób czego dotyczyły uchybienia/nieprawidłowości wykryte w związku z przeprowadzonymi kontrolami.

## **22. Informacja o zgodnosci realizacji projektu z zasadami polityk wspolnotowych**

Poprzez zaznaczenie pola *Tak* lub *Nie* nalezy wskazac, czy realizowany projekt jest zgodny z zasadami polityk wspólnoty, do przestrzegania których Beneficjent zobowiązał się w umowie/decyzji o dofinansowanie (politykę ochrony środowiska, politykę równych szans, politykę społeczeństwa informacyjnego, zasady zrównoważonego rozwoju). W przypadku nieprzestrzegania polityk wspolnoty (tj. wyboru pola *Nie)* nalezy opisac w kilku zdaniach, na czym polegały uchybienia/nieprawidłowości oraz wskazać podjęte działania naprawcze. W opisie należy uwzględnić wyniki kontroli/audytów wskazujących na naruszenie zasad polityk UE.

## **23. Informacje o zamowieniach publicznych**

Poprzez zaznaczenie pola *Tak/Nie* lub *Nie dotyczy* nalezy wskazac czy projekt jest realizowany zgodnie z Prawem Zamowien Publicznych.

W przypadku wystąpienia jakichkolwiek problemów w ramach realizacji zamówień publicznych, należy pod tabelą opisać w kilku zdaniach na czym polegały problemy lub ewentualne opóźnienia w realizacji oraz podać podjęte działania zaradcze.

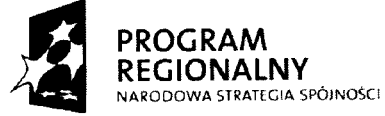

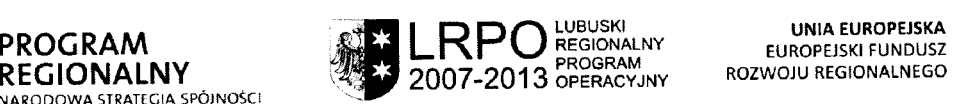

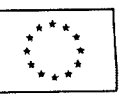

### **24. Oswiadczenie Beneficjenta**

Beneficjent podpisując wniosek oświadcza, że informacje zawarte we wniosku są zgodne z prawdą, a wydatki wykazane we wniosku zostały zapłacone ze świadomościa odpowiedzialności karnej wynikającej z art. 271 Kodeksu Karnego, dotyczącej poświadczania nieprawdy co do okoliczności mającej znaczenie prawne.

Należy wskazać miejsce przechowywania dokumentacji związanej z projektem, podając adres i charakter miejsca (np. siedziba firmy itp.).

### **25. Zalsjczniki**

W kratce znajdującej się po prawej stronie nazw załączników należy znaczyć rodzaje załączników dołączonych do wniosku.

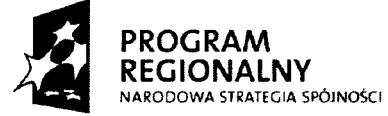

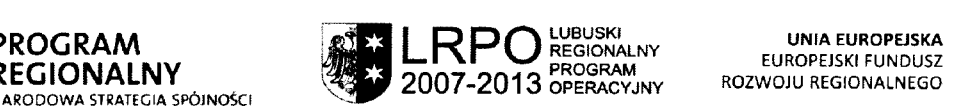

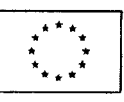

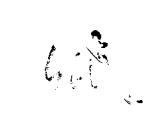

## **Tabela zmian do wniosku o platnosc 2010**

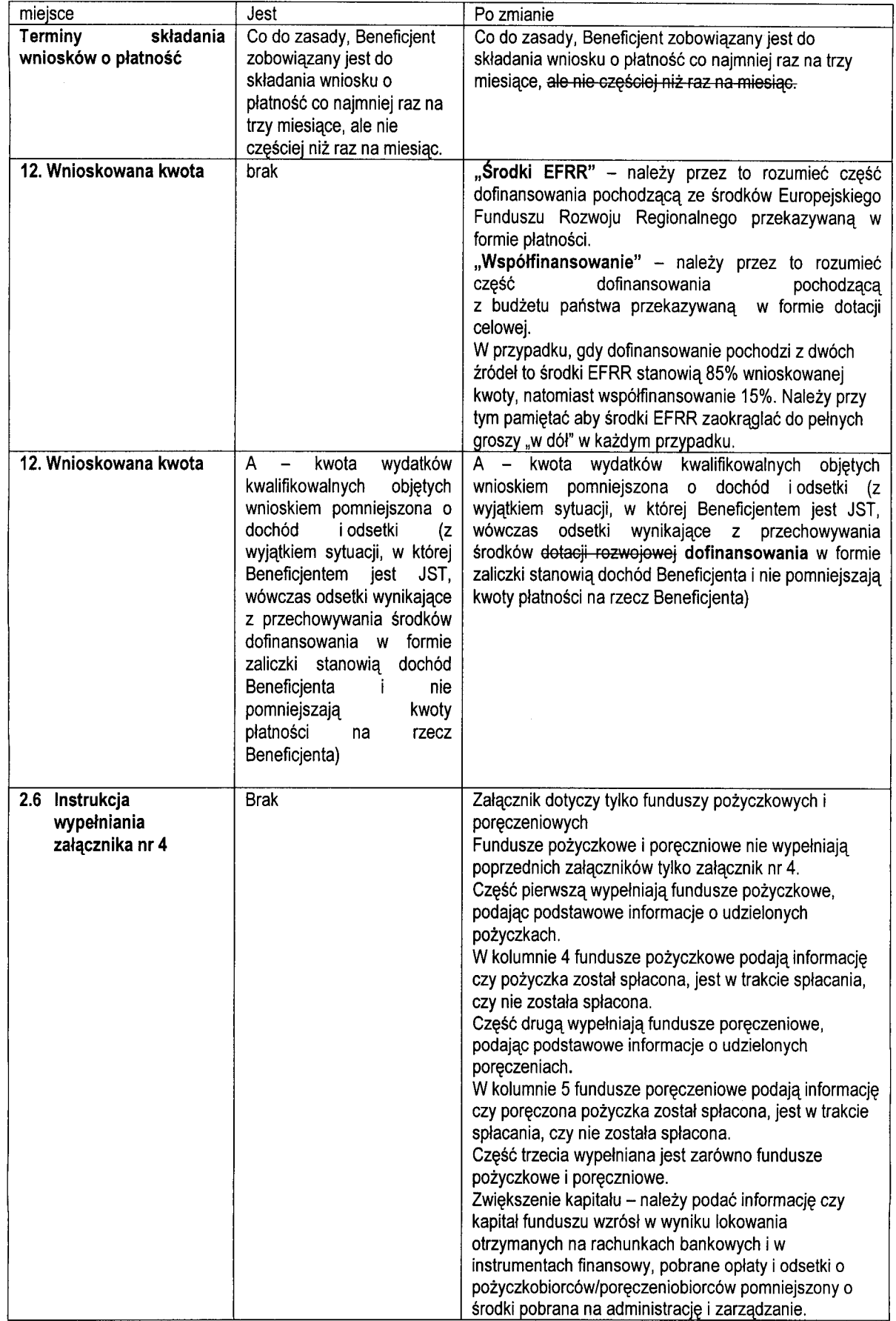

 $.64$ 

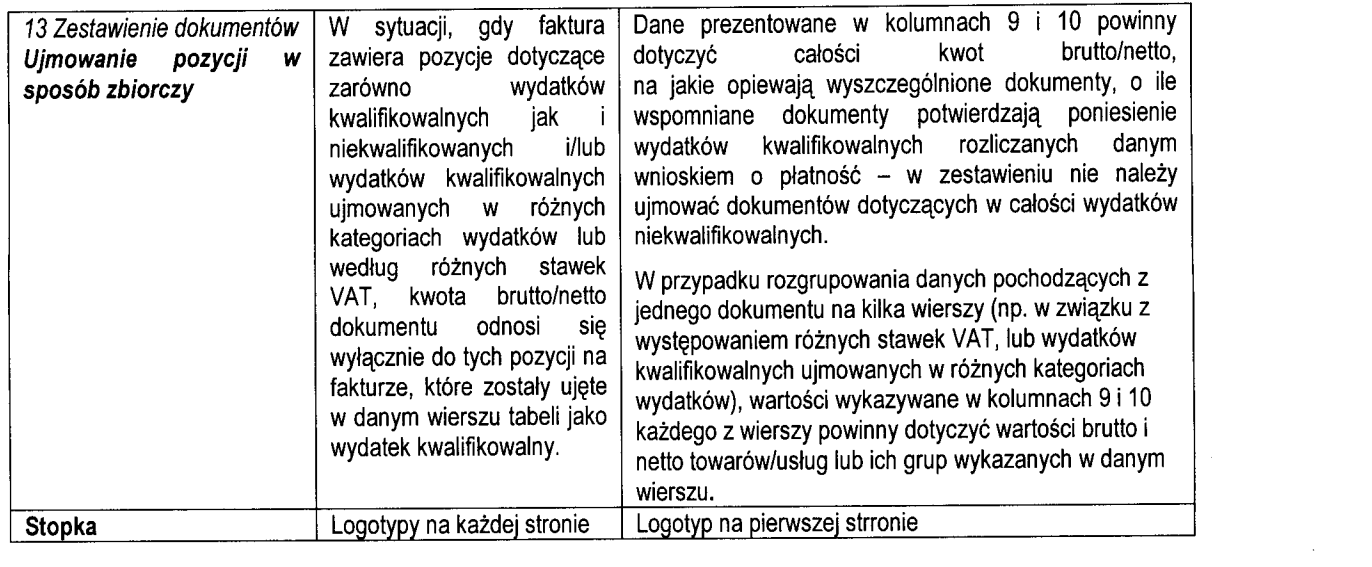

 $\label{eq:2.1} \frac{1}{\sqrt{2}}\left(\frac{1}{\sqrt{2}}\left(\frac{1}{\sqrt{2}}\right)^2\right)\left(\frac{1}{\sqrt{2}}\left(\frac{1}{\sqrt{2}}\right)^2\right)\left(\frac{1}{\sqrt{2}}\left(\frac{1}{\sqrt{2}}\right)^2\right)\left(\frac{1}{\sqrt{2}}\left(\frac{1}{\sqrt{2}}\right)^2\right)\left(\frac{1}{\sqrt{2}}\left(\frac{1}{\sqrt{2}}\right)^2\right)\left(\frac{1}{\sqrt{2}}\right)^2\right).$ 

*t* u

 $\label{eq:2.1} \frac{1}{\sqrt{2}}\int_{0}^{\infty}\frac{1}{\sqrt{2\pi}}\left(\frac{1}{\sqrt{2\pi}}\right)^{2}d\mu\left(\frac{1}{\sqrt{2\pi}}\right) \frac{d\mu}{\sqrt{2\pi}}\,.$